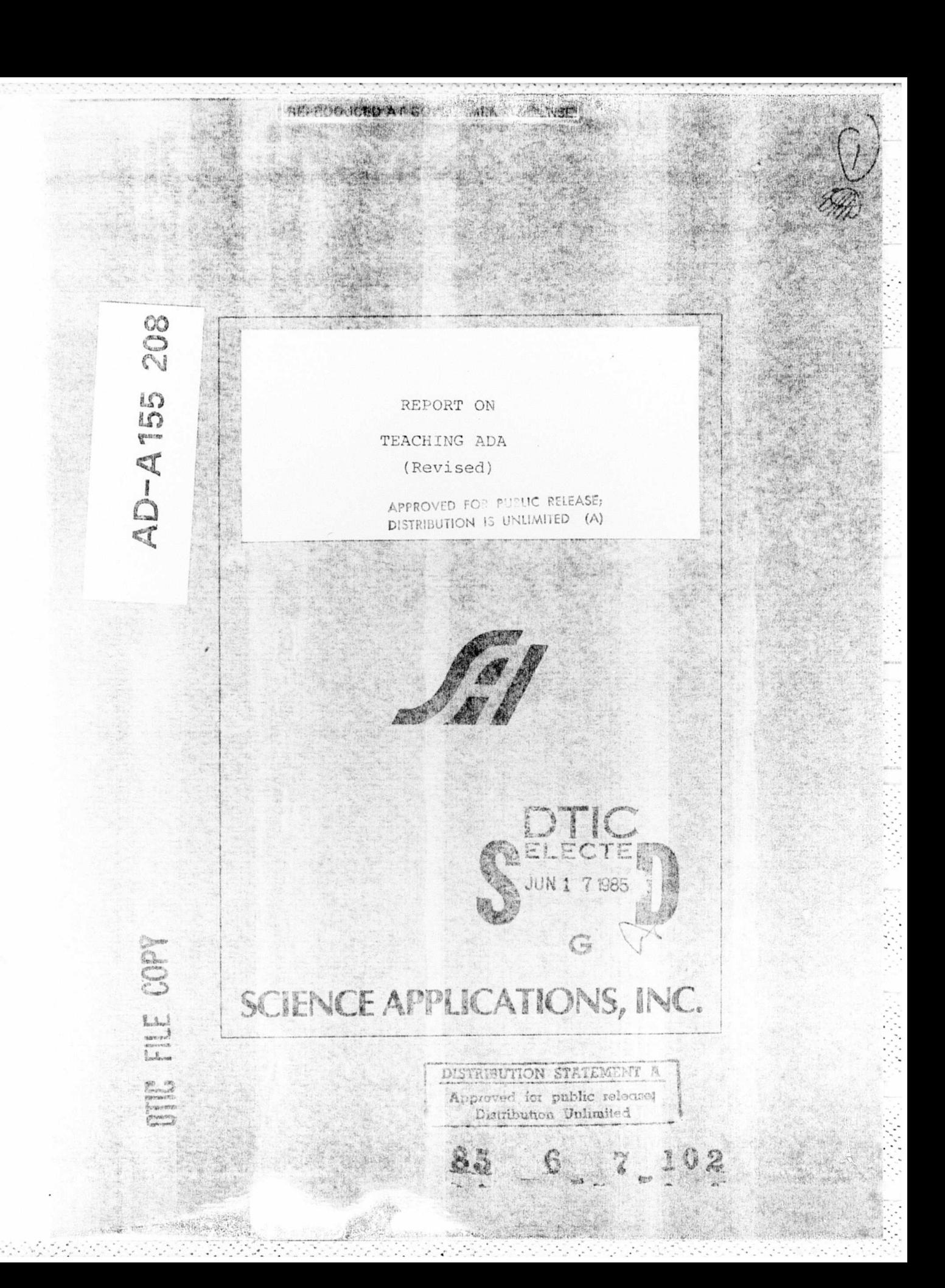

REPORT ON

TEACHING ADA

(Revised)

APPROVED FOR PURLIC RELEASE; DISTRIBUTION IS UNLIMITED (A)

> Accession For NTIS GRAAT DTIC TAB Unannounced

Justification.

Distribution/

Availability Codes Avail and/or

**Special** 

By.

Dist

М

 $SAT-81-313-WA$ 

ELECTE **JUN 1 7 1985** G

ľ

March 1980

Revised December 1980

Russell J. Abbott Associate Professor Department of Computer Science California State University Northridge, California 91330

This report was supported by the Defense Advanced Research Projects Agency under DARPA Order No. 3456, Contract No. MDA903-80-C-0188, monitored by the Defense Supply Service, Washington, D.C. The views and conclusions contained in this document are those of the authors and should not be interpreted as necessarily representing the official policies, either expressed or implied of the Defense Advanced Research Projects Agency or the United States Government.

ATLANTA . ANN ARBOR . BOSTON . CHICAGO . CLEVELAND . DENVER . HUNTSVILLE . LA JOLLA LITTLE ROCK . LOS ANGELES . SAN FRANCISCO . SANTA BARBARA . TUCSON . WASHINGTON

Science Applications, Inc. 1710 Goodridge Drive, McLean, Virginia 22102 Teaching Ada

 $\dot{\vec{P}}$ 

R

 $\blacksquare$ 

 $\pmb{\mathsf{a}}$  .  $\mathcal{P}_\mathcal{G}$ 

 $\frac{1}{1}$ 

 $\mathcal{L}_{\mathcal{A}}$  ,  $\mathcal{L}_{\mathcal{A}}$  ,  $\mathcal{L}_{\mathcal{A}}$  ,  $\mathcal{L}_{\mathcal{A}}$ 

 $\mathcal{L}^{\text{max}}_{\text{max}}$ 

kussell J. Abbott Dept, of Computer Science California State University Northridge, Ca. 91330

 $\mathcal{L}^{\mathcal{L}}$  , where  $\mathcal{L}^{\mathcal{L}}$  is the properties of  $\mathcal{L}^{\mathcal{L}}$ 

٠.

Tel. 213-885-3398

 $\begin{array}{c} \begin{array}{c} 0 \\ 0 \\ 0 \end{array} \end{array}$ 

 $\overline{\mathbf{D}}$ 

53.73

E

 $\begin{bmatrix} 1 \\ 1 \\ 2 \end{bmatrix}$ 

 $\overline{\mathcal{L}(\mathcal{L})}$ 

 $\begin{bmatrix} 1 & 0 \\ 0 & 1 \end{bmatrix}$ 

 $Z \, \mathcal{L}^2$ 

E

Ę

 $\frac{1}{4}$ 

#### Abstract

Two experiments to teach Ada in Computer Science classes are reported. It is concluded that Ada should not be taught simply as another programming language. Instead, Ada should be embedded within, and taught as a tool for, a coherent program design methodology. A continuation of the second experiment continues during the Fall '80 semester.

Ļ

**N**<br>Teaching Ada

Page 2

Benort Organization

This report is divided into 5 sections:

a construction of the construction of the construction of the construction of the construction of the construction of the construction of the construction of the construction of the construction of the construction of the

1. Summary-

This section contains a summary of the lessons learned from the experiment and the conclusion to be drawn.

 $2. A da -$ 

This section discusses features of Ada from the point of teaching difficulty.

3. Discussion -

This section discusses the recommended approach to Ada and contrasts it with traditional approaches to teaching programming languages.

4. Course Summary -

This section contains more complete information on the courses taught during the Fall '79 and Spring '80 semesters. It concludes with a discussion of the course in progress.  $\mathcal{Q}m\mathcal{A}$ 

 $\mathcal{S}_1$ 

D

 $\blacksquare$ 

R.

 $\mathcal{A}$ Ì.

K

Ľ  $\mathcal{C}^{\mathcal{C}}$ 

 $\hat{\mathbf{L}}$ 

 $\begin{bmatrix} 1 \\ 1 \end{bmatrix}$ 

Page 3

5. Motivation

This section contains a 1 1/2 hour presentation which outlines a program design philosophy and provides a motivation for many of the constructs of Ada.

**Links** 

P.

F.

**BO** 

#### 1. Summary

This section presents a summary of the lessons learned from an experimental project to teach Ada in (a) a first year Computer Science graduate class and (b) a Junior level class is program design. It also includes the conclusion drawn from the experiment.

1.1 Lessons Learned

Ada can be a difficult language to teach. There are 3 main problems.

- a. Ada has a number of features which make it confusing. These should be given special attention by the instructor. (Section 2.1 lists some of these features.)
- b. Ada is a formidable language. The presentation of Ada should simplify it for the novice user. (Section 2.2 presents an approach to such a simplification.)
- c. Much of Ada is intended to support a program design philosophy rather than programming as such. These features are difficult for students to accept if presented simply as programming constructs. (Sections 3 and 5 discuss this issue.)
- d. In order to teach Ada as a design language it is first necessary to develop a coherent approach to program design. No such approach is available in concrete enough terms to permit its teaching. (Sections  $4, 2, 3 - 4, 2, 6$  address this issue. The current semesters course begins to rectify the

**M**<br>Teaching Ada

252

Ñ

W.

G.

p.e.

T.

233

E

 $\begin{bmatrix} 1 & 0 \\ 0 & 1 \end{bmatrix}$ 

E

Ļ

Page 5

situation.)

e. In order to teach program design, it is necessary to teach program specification. Design cannot reasonably be taught in a vacuum. If there is no specification, there can be no design -- for there is nothing to be designed if there are no requirements from which to work. So to do a complete job, it is necessary to develop a complete methodology leading, in an integrated way, from requirements to design. Ada would be most profitably taught within such a full program development framework. (Section 4.2.8 addresses this issue.)

Page 6

1.2 Conclusion

Ada should not be taught as just another programming language. Instead, Ada should be presented within the context of a well developed program design methodology.

豒 M.

 $\mathcal{L}(\mathcal{E})$ 

 $\overline{\mathbf{r}}$ 

Ľ

## $2.$  Ada

This section discusses features of Ada from the point of view of difficulty of teaching, while a number of features of Ada are reviewed, this section is not to be taken as an overall evaluation of the language. Only those aspects of Ada which are potential teaching trouble spots are mentioned. This discussion is based on preliminary Ada and does not reflect changes made in final Ada.

This section is divided into 2 main subsections:

2.1 Difficulties in teaching Ada

2.1.1 General Features

2.1.2 Specific Features

2.2 A view of Ada to facilitate teaching.

2.1 Difficulties in teaching Ada

2.1.1 General Features

Ada has the following general features which make its teaching more difficult.

a. Ada appears to the new user to be too big a language. without guidance, the new user may feel lost in the large number of design concepts and programming features Ada offers. The new user needs help in determining which are central to the language and which can be put off until needed.

 $\mathcal{L}(\mathcal{L})$ 

N

35

i.

图

n

 $\overline{\mathcal{L}}$ 

E.

P

Page 8

b. Ada programs tend to be quite lengthy (i.e. wordy), and for that reason, more difficult to get one's hands around. c. Some of Ada's features are difficult to understand. d. A supportive programming environment does not yet exist. Ada is enough of a challenge to the new user by itself. The environment must not make it more difficult to work

with Ada.

2.1.2 Specific Features

The following specific features make the teaching of Ada more difficult.

2.1.2.1 Multiple instances of similar things

Ada provides multiple ways of developing many instances of similar things.

- a) Arrays of objects
- b) Eamilies of tasks and packages
- c) Eamilies of entries

AREA CONTRACTORAL ANCHE AND CONTRACTO

- d) Instantiations of generics
- e) Multiple\_objects declared to be the same type

It may be confusing to the new user why there are different means for achieving similar results. In all of these cases, one is dealing with multiple instances of similar objects. Yet each of these features has its own individual properties which must be learned by the new user.

 $\overline{\mathcal{P}(\mathcal{E})}$ 

Ñ

 $\overline{\mathcal{C}}$  .

 $\ddot{a}$ 

 $\sim$   $\sim$ 

 $\mathcal{L}(\mathcal{L})$ 

 $\blacksquare$ 

 $\mathcal{L}$ 

原

F

 $\mathbb{R}^n$ 

Ļ

Page 9

It might have been easier if packages and tasks were types, for example as in SIMULA, instead of objects. One would then use them by declaring objects to be of the desired package or task type. This would eliminate the need for families and for many of the uses of generics.

2.1.2.2 The overloading of language constructs.

Some of Ada's constructs are used for multiple purposes.

2.1.2.2.1 The keyword NEW

The keyword NEW is used for three functions :

a) Allocation: T:= NEW TREE :

b) Derived types: IYPE A IS NEW INTEGER ;

c) Generics: PROCEDURE SWAP IS NEW EXCHANGE(CHARACTER);

These three uses of NEW occur at three different "times" in the processing of a program: run time, elaboration time and compile time respectively. The use of the same word in such different situations may tend to confuse the new user. One of the difficulties new users frequently have with programming languages in general is in keeping clear the distinction between the various phases in the processing of programs. The use of a single keyword for all three situations may compound the difficulty.

R

E

**7..**

2.1.2.2.2 The **Keyword ME**

The keyword AHEN is used for two functions :

**m** a) **CASE** constructs

**) SLLECT** constructs

A confusion might arise in that one of these constructs is deterministic and the other is pseudo-non-deterministic.

2.1.2.2.3 The keyword **RESIBICTED** 

The keyword **BESIBICIEL** is used for two functions:

a) Visibility from inside a module to other modules; **b)** The restrictinq of private data types frof use in assignment or tests for equality,

These two tunctions are quite different. Again, the use of a single term **may** be confusing to new users,

Ν

2.1.2.2.4 The PACKAGE construct

The PACKAGE construct can be used for multiple purposes. All are valid uses and do not subvert the intent of the construct.

a) A replacement for named common: b) Libraries of subroutinesi data types and constants: c) Encapsulated data types; d) lsolated modules (e.g. a "symbol table"); e) Co-routines; f) An alternative to record-structured data types: g) Abstract Machines:

h) Levels of abstraction.

It might have been better (at the risk of expanding the language still further) to identify some of those functions explicitly and provide individually named program objects for them.

 $2.1.2.2.5$  The symbol =>

The symbol  $\equiv$ > is used for a number of functions: a) CASE constructs

- b) SELECT constructs
- c) Object initialization
- d) Parameter passing
- e) Pepresentation association

Ы

**f**

The first two of these are control functions; the second two are assignment functions; the last is **a** general association function, While the first four are also associations, their operational uses will probably predominate In people's thinking, The use of a single symbol may be confusino to new users.

## 2.1.2.2.6 The keywords EDB and USE

The keywords EAB and USE appear in the machine linkage statement: EQB ... USE... . They also have separate functions elsewhere in the language. Again, this may be a source of contusion. In this case, however, the difference between the functions is so great that the confusicn is less likely to be severe,

# § **..i 2.1.2.2.7** Summary of Overloaded Constructs

The issues discussed in this subsection were all, presumably, deliberate desian decisions. They may be good **-**. decisions; but they are also potential sources of **\*..** confusion, **If** the same word or construct is used in multiple places, new users tend to believe that they are dealing with the same concept. In some of these cases, there may be a risk of significant confusion to new users.

o. .,..o..o.... . ..... **. o.** ..... ....... ...... ... . **,°.°** °.,°° .% . *.* **.- o ,°**

### **2.1.2,3** Private Data types

Compilation reoutrements force private data types to be declared in the visible, specification portion of packages and tasks.

This is confusing **in** that it is not clear: a) from the point of view **of** the package user, in what way the private type is hidden--since it is plainly visible; **b)** trom the point of view of the packaqe specifier (i.e. the person who provides the reauirements specification **tor** the package), why it is necessary for him to specify those data types, As the person responsible for defining the functional capabilities of the private

type, he is not supposed to need to be concerned about **It's** implementation, Yet the private type must be **!** declared in the specification portion of the package,

### 2.1,2.4 Subtypes and derived types

It may be a source of confusion when one should use a subtype and when a derived type, It should be made clear that the only reason to detine a subtype is to Impcse a range restriction on an existing type **--** if It is, in tact, correct to make that claim. Derived types, in contrast, have much Pore siqnificanct uses and are motivated **by** nigher level methodological considerations. Yet the two type aeclarations appear so similar that this significant ditterence in their use ray be lost on nev users,

**-** . **...- .**

**r,**

## 2.1.2.5 **Range Expressions**

It may be confusing in which contexts range expressions are permitted. They may be used: a) in array declarations and elaborations.

- **b)** In array slice operations.
- c) in subtype, derived type and anonymous type declarations,
- **\*d)** In obJect initialization.
- e) In EUP statements.
- **f )** In floatinq point and fixed point declarations.
- **q)** In representation specifications.
- h) In references to families,

It would be useful to develop a rule of thurb of the form "rarge exnresslons are permissible whenever **.** Perhaps the blank is truly filled in by "whenever convenient." Expereince so far suggests that this might be the case. he have not had sufficient experience to enable us to make that assertion with complete confidence. See \* .2,1.2,10 for an apparent example of a situation ir which a range expression and a type name for that rance expression are not freely interchangeable,

2.1.2.6 Visibility: the keywords **EESIBICIED** and USE

1he visibility features may be a source of cortusion to new users. The keyword BESTBICIED serves both to

Ŋ

restrict visirility (from, the normal **ALGOL** scope) ano extend visibility. It may be confusing that Restricted visitility is in some ways greater that unBestricted visibility.

The USE clause may also cause trouble. Its utility is not as great as one might expect. The LLSL clause is to be applied only to modules--unlike PASCAL's AllB or SIMULA's **INSPECT.** So it is not a general "unwrappino" function. On the other hand, USE does not extend visibility in any way. Its advartage is minimal.

It might have been better to make the modules mentioned in a **BESIEICIEE** list USEd by default, unless otherwise specified.

**\*2.192,7** Proqrams and libraries

One of the most freauent questions new users ask about Ada is: what does a complete program look like?

Teaching Ada Fade **it**

It is a source **ot** confusion that there are no objects called "proqranis", The library environment is a ne% concept and needs careful explaination to new users.

2.1.2.8 The term "overloaded"

The tern "overloaded" was a poor choice. "Uverloaded" connotes to most English speakers an unacceptable condition. An overloaded operator in Ada is not unacceptably burdened or ambiguous. The mechanism which supports overloadinq is very useful; the term Itself is confusing.

## **2.1.2.9** Advanced proqramminq features

**Ada** includes a number of advanced programming features which present some problem in teaching. While these constructs are important, they **do** take some effort to master.

## **2.1.2.9.1** Exceptions

The mechanism of declaring, raising and fielding exceptions and the associated flow **ot** control are unfamiliar to most programmers.

**2.1.2.9.2** Tasks

.... ................................

The creation and use of tasks are new concepts. New students rust raster concurrency, oueues, asynchronicity,

 $\overline{\mathbf{u}}$ 

∎

 $\mathbf{r}$ 

K

 $\frac{1}{2}$ 

П

 $\frac{1}{2}$ 

 $\mathcal{L}$ 

Ť

Page 17

pseudo-randomness and their appropriate uses.

2.1.2.10 Array declarations

It is unclear when, and to what extent, array bounds must be declared. For example:

Igne vector is affair (1..10) of integer; -- is apparently ok, but v : vector; Suntune index is integer range 1..10; Iyas vector is attay (index) at integer; -- is apparently not legal  $v : vector;$ -- because the array bounds

-- are not declared. Yet

Lyne vector is

**Becord** 

size : constant index;  $v : \texttt{allow}(1..size):$ 

End\_Record:

-- is ok without declaring v : vector; -- a value for size, and  $v := (10, (1, .10 \approx 0))$ ; -- is legal as is  $v := (100, (1, 100 \approx 0))$ ; -- immediately afterward.

It is not clear just what does have to be known at elaboration time. (These examples are from F. Wegrer, Programming.in.Ada.)

 $\overline{333}$ 

П

 $\overline{\mathcal{L}}$ 

 $F\mathcal{L}$ 

E

322

F

 $\mathbb{R}^n$ 

### 2.1.2.11 Elaboration time

Most programmers are familiar with the concepts of compile time and run time. In Ada, the concept of elaboration time becomes equally important. This is a new concept and may be a source of confusion to many new users.

#### 2.1.2.12 Token disambiquation

If a token, for example GREEN, is declared in two types, for example color and traffic-light, it may be necessary to specify which GREEN is intended in certain situations. The notation created for that disambiquation is: color(GREEN). This functional notation is reasonable when considered as an extension of the notation for type conversion. As pure disambiguation, however, it is really quite awkward since no function is being applied. It might have been better to use the dot notation, color. GREEN, since this notation is used elsewhere for referential disambiquation.

2.1.2.13 The Generic Facilities

The facilities for generics are among the most confusing in Ada. Generics are neither pure macros nor are they pre-compiled modules. The notion that generics are compiled "as much as possible" creates difficulties. Non-local references in the body of a generic are bound in the scope where the generic is compiled. Yet parameters to

 $\lambda$ 

 $\mathcal{F}_{j}$ 

 $\mathcal{L}^{\mathcal{L}}_{\mathcal{L}}$ 

 $\mathcal{L}(\mathcal{L})$ 

 $\mathbb{R}^{n}$ 

 $\frac{1}{2}$ 

Ė

F

Page 19

generics are bound in the scope where the generic is instantiated. And, of course, parameters to the resulting object -- if it has parameters -- are bound in the scope from which that pbject is referenced. In all three cases, objects are bound, but the scopes in which they are bound are different.

Secondly, generic declarations are ugly and hard to read. The attempt to pass function specifications as parameters just does not look intelligible.

Third, generics may not be powerful enough. Consider a generic integration function (wegner, p.157):

Geberic (function F(X: FLOAT) return FLOAT) function INTEGRATE (LOW, HIGH: FLOAT) return FLOAT is

If the user has defined:

type RADIAN is Dex FLOAT;

function SIN(x:RADIAN) return FLOAT is ;

will the compiler accept:

function INTEGRATESIN is new INTEGRATE(SIN): To do so requires that it keep track of the derived type chain leading from FLOAT to RADIAN -- not a difficult job, but an added burdon. If the new function is accepted, will the parameters to it be required to be RADIANs or will arbitrary FLOATs be accepted?

**SEE** 

 $\overline{\mathbf{D}}$ 

医圆

**FAS** 

 $\mathbb{C}$  .

F

 $\overline{\mathbb{Z}}$ 

1000

P

Ľ

Page 20

Finally, generics are a weak form of a needed facility, see 2.1.2.15.

2.1.2.14 The Lack of Dynamic Types

Dynamic types could make Ada a much more flexible language for many purposes.

2.1.2.15 The Lack of Eval/Execute/Functional Parameters

For many purposes it is necessary to be able to perform one of the three facilities: passing functions dynamically as arguments, an "execute" facility or an "eval" facility. In the particular example examined in the Spring '80 class, it was very awkward not to be able to construct a procedure/function/command and then to execute it. See 4.2 for more details.

and a series of a series to the series

N

 $\overline{\mathcal{L}(\mathcal{L})}$  .

ë

TV.

F

п

P.

E

 $\overline{H}$ 

## 2.2 A view of Ada to facilitate teaching

Ada features may be divided into four categories:

- a) ALGOL-like programming language features: the standard parts of the language.
- b) Programmer conveniences: renaming, range operations, parameter passing by formal parameter name, etc.
- c) Advanced computational concepts: exceptions, tasking, some of the object declaration features, etc.
- d) Design motivated features: modules and associated mechanisms, the typing facilities.

These categories call for different teaching approaches.

## 2.2.1 The basic language

The ALGOL-like part of Ada may be taught in the standard way. It would probably be a good strategy to introduce experienced programmers to Ada through this part of the language so that they develop an initial sense of comfort and familiarity with it.

#### 2.2.2 Programmer conveniences

These should not be *Laught* at all. An attempt to teach these will only overload (in the bad sense) the students. The language will appear too big and with too many features. These programmer conveniences may be mentioned casually in

R

**Kill** 

P.

鸭

 $\mathcal{L} \rightarrow$ 

passing if the opportunity presents itself.

2.2.3 Advanced features

The advanced features should be taught semantically. (See section 3 for a discussion of teaching strategies). There are four steps:

- (a) A problem is presented which cannot be conveniently solved with standard features.
	- b) A discussion follows of the general form of the sort of programming construct needed for that problem.
	- c) That general=form programming construct is used to solve the problem in an informal, pseudo-dialect of Ada.
	- d) The actual Ada construct is introduced.

In this way the need for the construct is developed first. Second, its use is demonstrated and integrated. Only then is the student asked to learn the specific details of the construct.

Since the real-time, and other advanced features of Ada will be significant in determining its success or failure, these should be taught with great care.

かんかいさく いくさいしょう しょうきょう

 $\overline{\mathcal{N}(\mathcal{N})}$ 

 $\overline{\phantom{0}}$ 

M,

n.

 $\overline{\mathcal{L}}$ 

Ķ.

 $\frac{1}{2}$ 

## 2.2.4 Design features

The design features of Ada are very important to its successful use; they should be well taught.

The Ada design features should not be taught as programming constructs. In and of themselves, they do not contribute to the operational solution of a programming problem. The declaration of a derived type, for example, does not bring a program any closer to achieving its operational goals.

The most reasonable way to teach the design features of Ada is first to teach a design philosophy. Only then should one introduce the features of Ada which support that philosophy. Section 3 elaborates on this concept further. Section 5 is a 1 1/2 hour presentation which sets the stage for such an approach.

N

#### 3. Discussion-of-Strategies-for-Jeaching-Programming

The teaching **of** proqramminq has evolved through two **stages.** During the first stage, the teachinq was syntax based; during the second stage, the teaching was semantics based. It is sugqested that to do an adequate job **of** teaching Ada, a third approach is reouired. **In** this approach the teaching should be design based. This section provides a brief review of these three teaching strategies.

**3.1** Syntax based Teaching

The original approach to teaching programming terded to **I** focus fairly heavily on the syntax of the programming lanquaae under discussion. Students were taught the format **of** the statements in the language--i.e, where the commas go, and the **i** rules tor torming variable names, It was implicitly assumed that once one could write syntactically valid statements in a lanauage, it would be easy to write semantically meaningtul programs. **Of** course this approach was not successful. tne **a.** can teach a student the syntax of a language and he will still **\*-** have no idea how he should use any particular construct or even **why** the construct was invented in the first place.

Teachinq Ada Paoe **25**

**N**

**3.2** Semantics based Teachinq

In reaction to the failure of the syntax based approach, teachers developed a semantics based teaching approach. Using this approach one focusses explicitly on the semantic concepts available in the programming language. The syntax is brought in only as necessary and as a vehicle to express the semantics.

\* Using this approach, one would teach the semantics **ot** looping, for example, and ther discuss the **DO** statement (in Fortran) as the syntactic construct to be used to express looping. Similarly, one would discuss the notion **of** program variables (as, for example, names **of** boxes into which values can be put) and only secondarily discuss the rules concerning the spelling of variable names,

**It** one follows the semantics based anproach to teachinq programming, one can usually get across the main features of a programming language **by** considering the following aspects of the language.

a) Objects and Data Types

What are the pre-defined and programmer definable, prograr accessible, Objects **which** the lanouaoe makes **- ,.** availanle. **If** they are grouped into classes, what sorts of thinas are they and what **cc** the classes rerresent. That

is, what are **the** data types, it any.

**b)** Operations

What operations can be performed on these objects. In what ways can they be manipulated **by** facilities tuilt into the language. Normally these include at least the arithmetic operations and assignment,

**c)** Control Structures

what facilities does the languaqe provide for organizing and controlling the operations.<br> **T**<br> **T** 

**d)** Input/Output

what facilities does the language provide for communication with the outside world.

e) Other Features

What other facilities does the language provide. This cateaory includes services provided **by** the languaae as well as language features like visibility rules and parameter passina modes,

**• 3.3** Design Hased Teachinn

**It** one were to follow the serantics tased approach to teachini Ada, one would find that areas **a)** Cviects **arc e)**

Page 27

Other Features had grown considerably from even closely related languages like Pascal. Category c) Control Structures would also have grown, but to a much lesser extent. Compared to Pascal, for example :

- a) Objects include an enormous amount of new information about data types. There is an entire new "time," elaboration time, in the processing of programs which becomes important.
- c) Control structures include the new control structures for exception handling and tasking.
- e) Other Features include a great deal of new information, including packages, scope rules and all the programmer conveniences defined in Ada.

In order to teach Ada successfully a higher level approach is needed. For just as syntax alone is not sufficient for the motivation and use of semantic constructs, the motivation and use of the Ada design constructs--especially the new information in categories a) and e)--is not generally evident from their semantics.

#### 3.3.1 Teaching Strategy

Syntax was the initial focus of teaching programming because without correct syntax, one cannot write a program which will run. Because of that undeniable fact of life, when the teaching focus shifted to semantics, syntax still had to be accommodated. The accommodation is simple: it

Page  $28$ 

is explained that there are syntactic constraints in writing programs and that they will be explained, but that they are on a lower level of importance than semantics.

A similar approach may be followed in a design based approach to teaching. It is explained that the specific semantics of Ada must be understood in order to write correct Ada programs, but that it is the design concepts that drive the use of the semantic constructs (in the same way as it is semantic concept which drive the use of syntactic constructs).

3.3.2 Ine Fundamental Design Constructs

What are the design concepts? There are a number of design qualities which are now generally considered important for programs. The two most inclusive and highest level are understandability and correctness. If a program posseses both of these qualities, most of the other design qualities follow.

In addition, it is just these two hasic design qualities which motivate most of the Ada features not found in most other languages.

Basically, the teaching approach to Ada should start with understandability and correctness as basic requirements. These requirements should be used to derive design techniques such as strong typing, data type

П

L

 $\mathbf{r}$ 

Fage 29

encapsulation, modularity, information hiding, levels of abstraction, etc. Only as motivated by these design techniques should the specific features of Ada be presented as means for their implementation. Section 5 presents a talk which provides a design-based motivation for Ada constructs. A video tape presentation of the talk is available from the Aerospace Corporation, El Segundo, California. It was given there as a special forum on program design.

Teaching Ada P-ace **30** 

 $\blacksquare$  $\frac{1}{2}$ t K 

# 4. Report\_on\_Courses\_Offered\_Eall\_129. Spring\_and\_Eall\_180

- 4.1 First Year Graduate Course in Programming Langauge Semantics (Fall **'79)**

4.1,1 Course Organization

Ada was Included in a first semester, graduate course in programming language semantics. Normally, the course explores operational models of several programming lanouages. This semester about half the time was spent discussing Ada. The SJGPLAN versions of the Preliminary Reference Manual and Fationale were used as texts.

The topics scheduled along with their associated sections of the manuals are shown in table **1.** Only the first seven topics were actually covered in class. The teaching approach reported above had not been developed **by** the time the class was taught. The actual class was organized more along the semantic lines than along design lines.

Teaching Ada

K

**I** 

 $\blacksquare$ 

 $\mathbf{F}$ 

Page 31

# Table 1

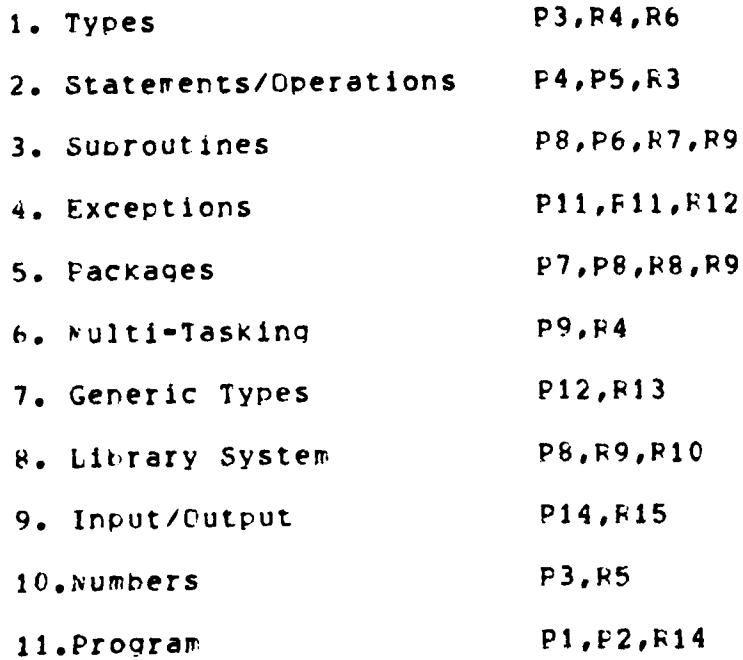

note: P - Preliminary Reference Manual

 $R$  - Rationale

Numbers shown are section numbers

 $\overline{\phantom{0}}$ 

E

鬄

D,

 $\left(\begin{array}{c} 0 & 0 \\ 0 & 0 \end{array}\right)$ 

é.

 $\mathcal{L}^{\mathcal{L}}_{\mathcal{L}}$ 

B

 $\overline{1}$ 

T

 $\begin{smallmatrix} 1 & 0 \\ 0 & 1 \end{smallmatrix}$ 

**FRI** 

833

 $\mathcal{L}^{(2)}$ 

E

**FER** 

Ļ

# 4.1.2 Ada Interpreter in Ada

It was originally the intent of the course to teach Ada by developing an Ada interpreter written in Ada. That goal was not achieved.

The approach to that project was to presume the existence of a parsed Ada program available in the form of a parse tree. The job of the project was to write a program which would take that parse tree as input and execute the program it represents.

# 4.1.2.1 Pepresenting the parse tree

To explore Ada "types" we examined the problem of defining a type NODE to be used in representing the parse tree.

Our approach to representing the parsed program tree was 1) to create an access type called NODE to represent each node; and 2) to follow the grammar more or less directly from the manual.

 $\overline{\mathcal{L}^{(1)}_{\mathcal{L}^{(2)}}}$ 

Ñ

 $\frac{1}{2\Delta\omega_{\rm d}}$ 

 $\frac{1}{2}$ 

 $\overline{T}$ 

E

R

B

 $\begin{bmatrix} \mathbf{0} \\ \mathbf{0} \end{bmatrix}$ 

E

 $\mathcal{L}(\mathcal{E})$ 

Ê

ŗ.

# IYPE LEFT\_HAND\_SIDE\_SYMBOL IS <All the left hand side

grammar symbols>

IYEE NODE IS ACCESS

**BECORD** 

NODE\_TYPE : CONSIANI LEFT\_HAND\_SIDE\_SYMBOL;

CASE NODE\_TYPE DE

WHEN <LEFT\_HAND\_SIDE\_SYMBOL> => <RIGHT\_HAND\_SIDE>;

 $\Rightarrow$ 

 $\Rightarrow$ 

and the state of the state of the state

END CASE

END RECORD

Where <RIGHT\_HAND\_SIDE> is represented as follows depending upon the form of the associated grammar rule. The following shows the various allowable forms of grammar rules.
$\overline{G}$  ,  $\overline{G}$ 

Ď

 $\overline{\mathbb{C}}$ 

1

 $\begin{bmatrix} 1 & 0 \\ 0 & 1 \end{bmatrix}$ 

H

E

n H

 $1.11$ 

6.3.

E

E

 $\mathbf{R}$ 

 $= 1 + 1 + 1 + 2 + 1 + 1$ 

 $\begin{bmatrix} \mathbf{1} & \mathbf{1} & \mathbf{$ 

1. Grammar rule  $A \rightarrow B$  C D ... E

WHEN Clause:

WHEN A=> RECORD

B\_PART : NODE(B) ; C\_PART : NODE(C) ; D\_PART : NODE(D) ;

#### E\_PART : NODE(E);

END\_RECORD

2. Grammar rule A -> B | C | D

WEEN Clause:

ABEN A => OFFSPRING : NODE(B | C | D)

3. Grammar rule A -> Terminal

**WHEN Clause:** 

WHEN A => LITERAL : STRING

D

ш

 $\mathcal{L}_{\mathcal{F}}$ 

 $\overline{\mathcal{L}^{\mathcal{L}}_{i+1}}$ 

F. è

 $\overline{\mathbb{R}^2}$ 

 $\ddot{\cdot}$ 

F.T.

E2 N

图 F

Ļ

2012년 1월 1일 전 1월 1일 전 1월 1일 1월 1일<br>대한민국의 대한민국의 대한민국의 대한민국의 대한민국의 대한민국의 대한민국의 대한민국의 대한민국의 대한민국의 대한민국의 대한민국의 대한민국의 대한민

Page 35

4. Arbitrary repetition (indicated by '{' and '}' in the grammar).

 $A \Rightarrow (B)$ is represented by

LHEN A => AEBAY(NATURAL) OF NODE(B)

(Note that any constructs of the form {A...B} can be replaced by  $(C)$  and  $(C \rightarrow A...B.)$ 

- 5. Optional components (indicated by '[' and ']' in the grammar are always included in the node. (If the component does not exist in the actual situation, the value of the component is simply Null).
- 6. Key words are not included in the tree. (Their purpose is to permit parsing.)
- 7. Minor liberties are taken with the grammar to simplify the situation.

アクセット しょうかん (の) しんしん かんさん アクセット (の) にっぽん こうしょう

 $\mathcal{L}(\mathcal{L})$ 

N

 $\overline{111}$ 

 $\frac{1}{2}$ 

H.

 $\mathbb{C}^n$ **Fill** 

 $\mathbf{r}$ .

B

 $\mathcal{F}^{\mathcal{F}}$ 

E

ŗ.  $\mathbb{R}^2$ 

E.

Ļ

「それは、このことは、「そのことでも、それは、それは、このことに、このことに、このこのことが、このことに、このことになることが、そのことは、このことでは、このこと、このことに、このことになることになる

As an example, consider rule 5.4 in the grammar:

IF\_STATEMENT ::=

IE <CONDITION> THEN <SEOUENCE\_OF\_STATEMENTS>

**{ELSEIE <CONDITION> THEN** 

<SECUENCE\_OF\_STATEMENTS>}

[ELSE <SECUENCE\_OF\_STATEMENTS>]

END\_IE:

The node type representation is:

LHEN IF\_STATEMENT =>

IF\_PARTS : AREAY(NATURAL) OF

**RECORD** 

CONDITION\_PART : NODE(CONDITION);

THEN\_PART : NODE(SEQUENCE\_OF\_STATEMENTS);

END RECORD

It seemed clear after working with the grammar for a while that **IYEE** node could be defined. It also seemed clear that actually to do it would be a long and tedious job.

A CONTRA CONTRA CONTRA CONTRA DE CONTRA DE LA CONTRA CONTRA DE LA CARDA DE LA CONTRA CONTRA CONTRA CONTRA CON

 $\rightarrow$ 

 $\overline{\mathcal{L}}$ 

 $\mathcal{L}^{\text{c}}$ 

 $\mathcal{L}(\mathcal{L})$ 

 $\mathbb{R}$ Ñ

 $\ddot{\phantom{0}}$ 

j.

## 4.1.2.2 Representing the Run-time Environment

Next we attempted to define a "type" to represent @eneral Ada objects to be kept in the execution environment. It turned out to be a difficult job. The type became so complex that we gave up.

### 4.1.2.3 Use of the Ada Rational

The remaining sessions were spent going through the Reference Manual and the Rational. The Rational was a excellent text for discussing both Ada in particular as well as issues in the design of programming languages in general.

## 4.1.2.4 Use of the AdaTE Facilities

Many attempts were made to use the AdaTE test translator. we lacked familiarity with it and with the various intermediary systems required to gain access to it. We were never able to make constructive use of it.

n

畫

4.2 Junior Level Course in Program Design (Spring and Fall '80)

This was the appropriate course in which to teach Ada. Although the first trial was not perfect, it brought to light a number of points which should be incorporated in future courses.

4.2.1 Background to the Course

The intent of this course is to teach program design to students who have a reasonable facility with programming tools. It follows two years in which students learn the basics of programming. It has as prerequisites three Sophomore courses and three Freshman courses.

Ereshman Eequirements

Introduction to Algorithms

A first course in programming using a high level language.

Introduction to Computers

A first course in computer organization -- i.e. assembly language programming.

Data Structures

An introduction to data structures and their implementation.

## Sophomore\_Requirements

Computer Organization

An introduction to computer organization and systems programming. Students write a simple assembler and an emulator for a PDP11 type

Page 38

Teaching Ada

Page 39

machine.

Concepts of Programming Languages

A survey of programming language concepts and facilities as provided by a variety of high level programming languages.

Introduction to File Croanization

An introduction to the storage of large amounts of information outside the direct control of a program.

This background gives our Junior students two solid vears of training. They have been exposed to most of the basic tools of programming. They are taught top down design and structured programming techniques as part of their normal programming courses. This background would qualify them for jobs as program implementers: given a description of a desired module (requiring up to about 500 lines of HOL code), they could design and produce a reasonable implementation.

These students have not had experience with large programs. The programs they build in developing their assembler/emulator grows during the semester into quite a big program. Hut the separate pieces are given to them one by one. They do not have to worry too much on their own about how they fit together.

The Program Design course in which Ada was used is intended to teach techniques for dealing with programs too large to keep in one's head all at once. This seems to be the perfect course in which Ada (as distinct, for example, from Pascal) is uniquely

valuable. Ada's **PaCKage** construct is ideal for larqe rrograr oesign. In addition, it **is** just this Situation **--** i.e. in which the program under consideration is too big to hold in one's mind all at once -- for which Ada was designed.

```
4.2.2 Course Entrance Test
```
Althouah the prerequisites to the course are fairly rigorous, it cften is the case that students do not core fully prepared. **In** an attenpt to calibrate the level **ot** rreparedness of the students, the following examination was given.

Students were given copies of Charter **I** of (weaner]. They were **told** to read sections 1,2,4,5,6,8,9,10 and **11** froff that chapter. They were told to write down any specific items they did not understano. They were told they would be quizzed on the material. The next week, they were told to hand in their list of **-•** questionable iters. Then, with no assistance they were given the followina quiz.

Teaching Ada

Fage 41

# CUIZ

Answer the following questions. If any pertain to any of the items you have marked as not understandable, mark that question "deleted." You have 20 minutes. The quiz is open book.

Erocedure Simple-add is

x, y, z: integer:

## عنقعط

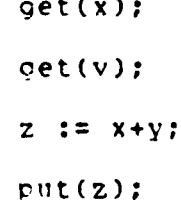

#### End

1. The variables x, y and z are

(a) local variables to the procedure;

(b) formal parameters to the procedure;

(c) global variables to the procedure;

2. The character "\_" means

- (a) subtraction
- (b) nothing; it is part of the name

3. What does the construct "2 .. 10" in the following mean Ear i in 2 .. 10 lass

(a) 2 raised to the power 10

(b) the range of integers from 2 to 10 inclusive

(c) the range of real numbers from 2 to 10 inclusive.

D

Fage 42

 $4.1n$ 

Enacedure Sort (a : in out vector) is

the words "in out" wean

(a) the vector a is not originally sorted

(b) the vector a may be accessed by the procedure

and may also be chanced by it

(c) the vector a may have components interchanged by the procedure.

 $\frac{1}{3}$  Teaching Ada

 $\overline{\mathbf{n}}$ 

 $\blacksquare$ 

 $\pmb{\cdot}$ 

r

 $\ddot{\phantom{a}}$ 

 $\pmb{\mathfrak{h}}$ 

 $\mathbb{R}^2$ 

Fage 43

5. The basic program unit in Ada is called a "program" and is generally of the form

Beain

<declarations>

<statements>

End

(a) Irue

(b) False

6. The formal parameters to a functio. may be declared in aut and may be modified by the function to return additional information to the caller of the function. (True or False).

7. Consider:

Package Math\_functions is function sin(x:real) return real function cos(x;real) return real function tan(x:real) return real

End

The above package specification gathers together the names of the functions sin, cos and tan. Their actual definitions are taken from the math library of math functions as part of the run-time support of the language. (True or False)

8. An operator is overloaded if

(a) it has more than one interpretation

(b) it has too many interpretations.

9. The relationship between a package specification and a

Teaching Ada

K

Page 44

package body is (a) the body defines the things that were declared in the specification (b) the body uses the things that were declared in the specification (as a procedure body uses the parameters and local variables). 10. If a data type is declared mrivate in a package specification, it is (a) available for use by the user, but its components are not directly accessible (b) not available for use by the user (c) available for use by the user if given permission by the definer. 11. A task in Ada is (a) a program unit which can run concurrently with other program units (b) a well defined component of a large programming project which can be set off by itself using the sterwise refinement approach to program design 12. An accert statement permits a task to accept (a) data from another task (b) control from another task (c) both of these (d) reither of these (d) all of the above

 $\mathcal{L}(\mathcal{E})$ 

N

**SOFIA** 

D.

 $\mathcal{L}(\mathcal{P})$ 

B

EG3

F

 $\widetilde{H}$ 

 $\sum_{i=1}^{n}$ 

H

 $\mathbb{R}^2$ 

F

13. The purpose of the construct

Select

When <condition> => accept ...

 $\mathbf{a}$ 

When <condition> => accept ... End Select

(a) to enable a task to be available for calls from multiple users of the task (b) to select the one (and only one) condition among all those indicated which is ILLE and then to perform the accept statement associated with it.

The students were told that this test was not going to be used in determining their final grade. They should consider it as a readiness examination. The level of this course presumes that they are more or less capable of reading the assigend material on their own and determining what they did understand and what they did not understand. It turned out that the test was a fair predictor. The students who scored below 7 generally got C's or worse. All the A's in the course were earned by students who scored 10 or better. But some of the high performing students fell off later and one of the poorer scoring students did earn a B.

The results of the test were:

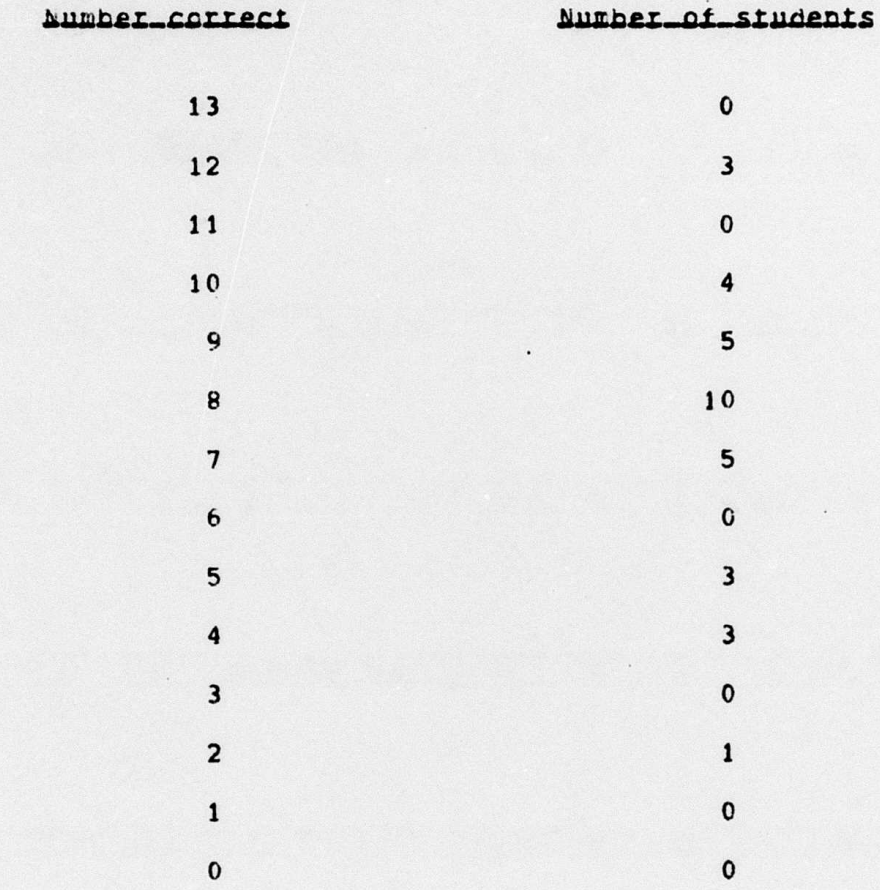

A sharehold the control of the control of the control of the control of the control of the control of the control of the control of the control of the control of the control of the control of the control of the control of

4.2.3 Intended audencies for courses in Ada.

There are probably three types of audiences for serious Ada courses -- i.e. courses which are more than just a brief executive overview of what Ada can do for a large system. These three audiences are: programmer managers, experienced programmers and novice programmers.

In at least the first two of these cases, it seems that the appropriate focus should be on the large scale program design issues: programmer managers should certainly be concerned about

AREAN ARTHUR ARTHUMAN AN MARTIN

R.

 $\overline{G}$ 

EG,

 $\frac{1}{2}$ 

 $\frac{1}{2}$ 

医精神

 $\overline{\mathcal{M}(\mathbb{R})}$ 

Ļ

Ŋ

 $\overline{273}$ 

 $\overline{\mathcal{L}}$ 

 $\ddot{\cdot}$ 

旱 n

 $\mathcal{F}^{(1)}_{\mathcal{F},\mathcal{F}_{\mathcal{F}}}$ 

Ė

program design; experienced programmers generally have design as their greatest weakness. Novice programmers, however, need more than design; they need the experience of writing concrete programs. Otherwise they don't develop a feeling for what programming is all about. But even in this case, the program design philosophy should infuse the more concrete programming ideas taught.

So the question becomes: how does Ada work in a course in Program Design?

4.2.4 Difficulties in Teaching Program Design

The primary difficulty in teaching program design is that there is no clear definition of what a proper program design should be. It is much easier to teach programming than program design in that one can at least run the program and see if the answer is right. Lesign is much more qualitative: one cannot give an automatic test to apply to a design.

In addition, we have no standards for design. We have developed standards for programs: single-entry/single-exit control structures, hierarchical module structure, "small" module size, strongly typed data object usage, etc. There are not similar standards for design. So the two basic problems one faces in teaching design are:

1) What is a program design?

مواقع المسافر المراقب المواقع المواقع المواقع المسافر والمسترجع والمستقر المستقر المستقران والمستوقع والمستقر المستقر

I.e., how would you know one if you saw one? 2) what qualities characterize good program designs?

5

Wet.

 $\frac{1}{2}$ 

**FREE** 

B

**B** 

 $\mathcal{L}_{\mathcal{L}}$ 

F

 $\sqrt{2}$ 

and the start and a fact

Page 48

The first question is the most revealing. There is no agreement in the software community as to what one is producing when one does software design. There does seem to be agreement about levels of design. There are two: architectural or top level and detailed. There also seems to be agreement about a characteristic of detailed design: it can be turned into a program with a minimum of effort.

But the important question is about the architectural level of design. Here there is no consensus. It is interesting to note that the DoD has standards for program specifications (all program specifications must be written in a certain format) and for programs themselves (all programs must be written to certain formats). But there is no standard for design: anything apparently will do.

In Wegner's 869 page book, "Research Directions in Software Technology (Ed. by P. Wegner, MIT Press, 1979) there does not seem to be one definition of what a software design should be. In the software engineering literature there is little agreement about design. There are the notions of "Top Down Design," Structured Design," "Michael Jackson Design," "Parnas Design," and others. To a great extent, these are as much design ischniques as design definitions. As techniques, one can infer a design definition implicit in them. However, their goals seem for the most part to be to find ways to produce code in an orderly manner. This is different from an explicit goal of producing a design itself as an end product. Most of the work in

П

 $\overline{K_{\rm{c}}^2}$ 

pike

B

 $\overline{\mathcal{L}}$ 

п

h.  $\mathcal{L}$ 

E

H

**STATISTICS** 

The first property of the property of

**DESPERTATION**  $\mathcal{L}(\mathcal{L})$ 

The Marie City Ê program design, then, seems to take the word "design" as a verb (and hence attempts to define a process by which one designs and codes programs) rather than a noun (in which the design itself is a desired product). And, in fact, one hears a great deal about "program design methods" and a lot less about "program design standards."

4.2.5 what is a design?

A design is a description of the thing designed. A design shows the structure of the object. According to webster's a design is: "a plan," "a delineation," "a preliminary sketch," "an underlying scheme that governs functioning, developing, unfolding," "the arrangement of elements that make up a structure or a work of art."

Software design is a description of the structure and functioning of software. What is necessary to show that? There are at least four sorts of structures relevant to software: control, data, interface and framework. A software design must delineate all four.

1) Control structure.

Control structure is the most familiar of these notions to those involved with software. The control structure of a piece of software is the paths which the processor(s) which perform(s) the software may take through it.

Example way take infough it.<br>
2) Data Structure.<br>
The data structure of a piece of software is the ways in which<br>
the way is a piece of software is the ways in which<br>
the contractor of the contract of the state of the stat The data structure of a piece of software is the ways in which

Б

 $\mathcal{L}^{\mathcal{L}}$ 

W.P

 $\overline{\mathcal{X}}$ 

N ьś

医学

R

 $\overline{\mathcal{L}}$ 

 $\mathbb{R}$ 

N

È

data is stored within it and the paths which data may follow through it.

3) Interface Structure.

The interface structure of a piece of software is the orgainization of the interactions between the software and elements external to it.

4) Framework.

Beyond these three sorts of "flow" structures, there is a fourth, and perhaps more important structure. That is the structure of the framework of concepts and definitions upon which all the others are based. It is this fourth level of structure -- the static, skeletal structure within which the others function -that is at the heart of design.

It is the goal of this course to teach program design, where desion is defined in the terms just discussed.

4.2.6 Lessons Learned about Teaching Design

1) Students have a hard time developing a feeling for what one wants in a design.

2) Students have a hard time producing a design in any sort of logical way. Often they seem to "guess," i.e. to write down something without an understanding of what it means.

3) Students have to be taught about the notion of a black box module.

TO A REPORT OF THE CONTRACTORY OF A STRONG CONTRACTOR OF STATISTICS.

Page 51

4) Ada is a useful language to use for expressing software design.

a di Calabra della contra della contra della contra della contra della contra della contra della contra della

5) It is necessary to teach system specification before teaching design. It is necessary to teach system requirements definition before teaching system specification.

6) It is very difficult to use Ada (or any formal language) without an easy-to-use processor.

4.2.7 Problem Assignments

4.2.7.1 First Assignment The first assignment was to specify packages for the "pile," "tree," and "counter" objects introduced in the "programming methodology" talk (see Section 5.).

#### **ADSKELS**

Backage COUNTER\_PACKAGE is

Type\_COUNTER\_is\_private; Procedure Increment (c: in out COUNTER); Procedure Reset(c: out COUNTER); Eunction Value(c: COUNTER) Beturn REAL;

Private Ivne COUNTER is new INTEGER; End COUNTER\_PACKAGE:

Package Tree\_stuff is

Type tree is private;

Procedure\_tear\_in\_balfit:\_in tree, l,r: out tree);

**KERENTATION NEWS PRESENTATION OF THE REPORT OF THE SECOND CONTRACT OF THE CONTRACT OF THE SECOND OF THE CONTRACT OF THE CONTRACT OF THE CONTRACT OF THE CONTRACT OF THE CONTRACT OF THE CONTRACT OF THE CONTRACT OF THE CONTR** 

N

Fage 52

```
Procedure discard(t: in out tree);
```
Eunction is\_leaf(t: tree) refure BOOLEAN;

Eriwate type tree is access

**Becord** 

tree\_or\_leaf :  $(T,L)$ ;

Case tree\_or\_leaf of

Aben\_1\_52\_L\_R\_i\_tree

when\_L\_s2\_A\_i\_2222222\_daia\_2222222

end\_case

#### end\_record

end tree\_stuff;

Backage Pile is

use tree\_stufi;

type pile is\_private;

iunciion is empty (p:pile) refurn boolean; procedure reset (p: in aut pile); procedure put\_on\_pile (t: in tree, p: in\_out pile); procedure pull\_off\_pile (t: out tree, p: in\_out pile); Private\_type stack is

array 1001.01 tree;

and pile;

Although the assignment was for the students to give only the specifications for the three packages, the bodies were worked cut in class. The class seemed much more comfortable if they could see how the bodies would work. Otherwise, they felt a lack of concreteness. (It should be noted that although the example

П

in section 5 made use of a "pile" data type, this solution defines the single pile required as an encapsulated data object.)

**Package\_body COUNTER\_PACKAGE is** Procedure Increment (c: in out COUNTER) is hegin  $c := c + 1$  end; ELACECHIE RESET (c: 1h\_ant COUNTER) is Begin-c is frend: Ennction\_VALUE\_1ci\_COUNTER1\_Return REAL is Begin\_Eeturn c end: and Counter\_Package; Package\_Pody tree\_stuff is iunction is\_leaf(t:tree) return BOOLEAN is  $t$ .tree\_or\_leaf =  $L$ ;

Erocedure trearmin.half (t: in out tree, l,r: out tree) is

Essin

Assert\_not is\_leaf(t);  $1 := t.1;$  $r := t \cdot r$ end tear \_in\_half; procedure discard(t: in\_out tree) is  $t := \text{null}$ end tree\_stuff: Package\_body pile is function is empty (p:pile) return boolean is  $top = 0$ ;

Teaching Ada

Page 54

Procedure put\_on\_pile (t: in tree) is

heqin top := top + 1;  $P(toD) := t$ :  $t := \text{null}$ ena:

procedure pull\_off\_pile (t: out tree) is عنقفط

> assert top  $> 0$ ;  $t := p(top)$ : top := top - 1; end;

DIACEAUIE reset is top  $:= 0$ ;

top : integer\_range  $0 \dots 100 := 0$ ;

end pile;

4.2.7.2 The Second Assignment

The next assignment was to do the same job (i.e. create packages) for another problem. This problem was one that one of the other instructors uses in his version of the class. He has written a set of notes for the class. [Gilbert] Those notes have been used as a class text, so we used some of the problems from them.

### 1he\_lon\_len

"Rocky Racoon Hecords is trying to improve record sales.

Teachino Aca paqe **55**

ľП

Ľ

For this purpose, the company has put toqether a list of names and aodresses, **ard** has hired the Random SamplinQ Cc. to interview the people on tnis list every month. Peorle on the list will be grouped into tour cateqories, according to their aqe (age **<** 20 or **aae > 19)** aiod sex (male or fevale), so that the company can examina the various crours who **buy** their records.

**"Each** nerson on the list will be askec to state which records of the Iop Forty he or she would rank ist, 2nd, 3rd, ... 9th, 10th. **This** intormation tooether with the interviewee's **name** and address, will be Punched **on** cards **for** input into a program.

"The progran is desired which will process these cards and **I** print out various lists:

(a) to find out which records are popular

**" (1)** a list of the Tor 40 titles, in alphabetical order, with the number of times the title was mentioned.

(2) a list of the **10** most popular titles, in order of their **popularity.**

**(b)** to find out who are the best record customers **- (3)** a list of all people who mentioned at least **b** out ot the titles in list 2

(4) tour serarate lists (one for each **of** the four categories), each list namino all Interviewees in the cateaory who ranc **Ist** one **ot** three titles most popular with people in the category."

N

Page 56

Again, the solution was found by first denerating an intuitive solution -- including a data flow graph. Then the objects and operations in the intuitive solution were to be mapped onto Ada packages.

It turned out that all that was needeo was a single package with the following types and operations.

Ivnes (Private)

Title, Response, Person, lable\_of\_titles, Table\_of\_People, Table\_of\_Responses

Doerations

Sort\_titles(IA\_QUI Table\_of\_Titles); Add\_to\_Wentions( in Responses, In\_aut table\_of\_titles); Calculate\_popularity( in table\_of\_responses,

in and table of titles);

pick\_best\_choosers(in title-table,

in response-table,

out people\_table);

pick\_most\_representative\_of\_category(in title\_table,

in response\_table,

out people\_table);

4.2.7.3 Exercise and Quiz on data structures

It turned out that the students in the class had a much poorer packground in defining data structures than they should have had. Fe spent a good part of the next few classes working on data structures and on Ada facilities for their expression.

I

F

Fage 57

Following that, this quiz tested what they had learned.

# $CLI2$

This guiz represents a package to keep track of information about students, teachers and courses. The three data types are defined:

Iype student is access

#### recard

name : string; current\_gpa: gpa; units\_attempted, units \_passed: units; updated :semester; courses: array (natural) of course;

-- all courses ever attempted

end\_record;

type course is access

record

name: ticket;

-- a 5 digit ticket number

teacher; instructor;

offered: semester;

-- all sections ever offered are kept in the data hase

students: array (natural) af

record

person: student;

E

Ñ

 $\ddot{a}$ 

C.

E N.

**COL** 

E

ľ,

Page 58

evaluation: grade -- entered at the end -- of the course

end\_record:

**A CONTRACT OF A CONTRACT AND A CONTRACT OF A CONTRACT AND A CONTRACT OF A CONTRACT A CONTRACT OF A CONTRACT OF A CONTRACT OF A CONTRACT OF A CONTRACT OF A CONTRACT OF A CONTRACT OF A CONTRACT OF A CONTRACT OF A CONTRACT O** 

end\_record

type instructor is access

IECOID

name: string;

title: rank;

courses: attax (natural) of course;

end\_record

package school\_info is

type student is private type instructor is private: type course is private: tyne ticket is private: type semester is private: type rank is private:

function find(name:string) return student; function find(name: string) raturn instructor; function find(nbr: ticket) return course;

procedure update\_student(person: student,

CARLO ARMARIA DA DA MATA A MARINA DA MATA MARINA DA MARINA DA MARINA DE DE MATA DA MARINA DA MATA DA MATA DA M

time: semester);

private

iype\_rank\_is ....

D

33

Ņ

722

 $\overline{\mathcal{L}}$ è

T

 $\overline{\mathbb{R}}$ 

L.

L.

Ę

Page 59

type\_ticket\_is ... ; type semester is ... ;

# end\_school\_info

package\_body school\_info is

type node is access

Lecord

tree\_type: constant\_istudent\_\_instructor\_ CONISES1:

case tree\_type of

 $$ when instructors => value: instructor;  $w$ ben courses => value: course;

end\_case

left, right: node := pull;

A LOCAL CONTRACTOR CONTRACTOR AND A LOCAL CONTRACTOR OF A LOCAL CONTRACTOR AND ALTER A LOCAL CONTRACTOR AND ALTER

end\_record

student\_root: node := pull" instructor\_root: node := pull; course\_root: node := null;

function find is new gen-find(string, student); function find is Eem gen-find(string, instructor); function find is nex

gen\_find(ticket, course);

nincedure update (person: student, time:semester)  $is \dots$  ;

end school\_info;

Ñ

 $\mathcal{L}(\mathcal{I})$ 

 $\overline{\mathcal{L}}$ 

 $\overline{\mathcal{O}(\mathcal{O})}$ 

F.

 $\mathcal{L}$  .

53.0

아니다는 아이들은 다시 아이들이 어떻게 되었다.

#### Questions

1. The types student, course, and instructor could just as well have been defined as non-access types (true or false: explain your answer).

2. Complete the definitions of the type ticker. It should be with a subtype of integer or a derived type. Explain why you are making the choice you do.

3. Create a definition for the type rank (in the instructor type). It snould be an enumeration type which can take on values of: Asst\_prof, Assoc\_Prof and Full\_prof.

4. The package body contains three trees similar to the symbol table tree in the the symbol table package in [Wegner, p. 143]. In shoool\_info there are trees for students, instructors and courses. A single node type is defined with a variant record structure.

Rewrite the function find [wegner, p.143] so that it takes a student name as input and returns the student if found. If not found, the value mull should be returned.

5. Since there are three trees with identical structures, it seems reasonable to use the same find function on each. But since Ada enforces strong typing, problems arise:

a) the input to two of the find functions are strings (instructor name and student name); the input to the other find function is a ticket number (for course).

Page 61

(b) the results returned are of three different types: student, instructor and course.

This is an ideal situation in which to create a generic function.

Modify the answer you gave for (4) so that it is a generic function. The two generic parameters are (a) the type of the input to the function and (b) the type of the output. Name the generic fucntion gen\_find so that the find functions as defined in the package body are correct.

6. Complete the **Procedure** update. The inputs are as shown.

Processing:

1. Look through the list of courses associated with the given student.

2. Select those whose "offered" copmpnent matches the tiem parameter.

3. Update the student's units\_attempted, units\_passed and gpa by each such course.

4. Update the student's "updated" component to be the inut parameter.

Which additional type parameters have to be completed? Show how you would define them.

LA DISTRIBUTION DE CONTRACTORISME DE CONTRACTORISME DE CONTRACTORISME DE CONTRACTORISME DE CONTRACTORISME DE C

## ADSNELS

1. Ealse

**FER** 

N

B

 $\overline{\mathcal{L}^{\prime}}$ 

 $\mathcal{L}(\mathcal{I})$ 

 $\mathcal{L}(\mathcal{E})$ 

ŀ.

n

 $\mathcal{F}(\cdot)$ 

F

 $\frac{1}{2} \sum_{i=1}^{n} \frac{1}{2} \sum_{i=1}^{n} \frac{1}{2} \sum_{i=1}^{n} \frac{1}{2} \sum_{i=1}^{n} \frac{1}{2} \sum_{i=1}^{n} \frac{1}{2} \sum_{i=1}^{n} \frac{1}{2} \sum_{i=1}^{n} \frac{1}{2} \sum_{i=1}^{n} \frac{1}{2} \sum_{i=1}^{n} \frac{1}{2} \sum_{i=1}^{n} \frac{1}{2} \sum_{i=1}^{n} \frac{1}{2} \sum_{i=1}^{n} \frac{1}{2} \sum_{i=1}^{n$ 

 $\begin{picture}(22,20) \put(0,0){\vector(1,0){10}} \put(15,0){\vector(1,0){10}} \put(15,0){\vector(1,0){10}} \put(15,0){\vector(1,0){10}} \put(15,0){\vector(1,0){10}} \put(15,0){\vector(1,0){10}} \put(15,0){\vector(1,0){10}} \put(15,0){\vector(1,0){10}} \put(15,0){\vector(1,0){10}} \put(15,0){\vector(1,0){10}} \put(15,0){\vector(1,0){10}} \put(15,0){\vector(1$ 

F.

Page 62

Access types are required to permit objects to point to other objects. Students, courses and instructor all point ot one another. If the types were not access, each of these types would have to be embedded within the definitions of some of the other types. E.g., courses would have to be embedded within students. But students would also have to be embedded within courses.

2. Derived type

tune ticket is new integer range 10000 .. 99999;

Don't want to permit ticket numbers to be confused with other sorts of integers.

3. LYDE rank is (Asst\_prof, Assoc\_prof, Full\_prof);

4. Need to change program in the book to compare

المناقضة والمستقل والمستقل والمستقل والمستقل والمستقل والمستقل والمستقل والمستقل والمستقلة والمستقلة والمستقلة

n < n.value.name

This tested the understanding of records and access types.

5. Generic (Type S,R; Eunction "<"(u,v:s) refurn boolean) function gen-find(name: S, root: node) return R is

 $n:node := root\_type$ ;

heain

end:

6. Procedure Update ...

 $\sum_{i=1}^{n}$ 

737

...

E.  $\mathcal{L}$ 

 $\mathcal{L}(\mathcal{C})$ 

 $\overline{r}$ 

ь.

#### 4.2.8 Requirements and Specifications

After reviewing as much of Ada as was indicated, it seemed appropriate to back up and look at the problem again. (The problem is how to design programs.) The design problem is, of course, embedded in a larger problem: the program life cycle. We spent some time going over the standard waterfall chart.

In order to do a reasonable job of program development, four tasks are required:

- 1) define the user's needs,
- 2) specify the computer system which will fill those needs,
- 3) design that system,
- 4) code that system.

The explicit goal of the course is to teach techniques for step 3. But there really is no way to do step 3 in a vacuum. There is no way to design something without knowing what it is that has to be designed.

#### **Requirements**

we spent some time figuring out what user needs ("requirements") were. We used as an example problem, a travel agency system. The system should be able to set up trips for travelers. It would have to deal with interconnection, travel preferences (e.g. meal types, time contraints, etc.) fare calculations, etc.

We spent some time investigating a requirements statement for the problem. It was a very useful exercies for the students

a construction of the construction of the construction of the construction of the construction of the construction

N

 $\mathcal{N}^{(1)}_{\mathcal{I}^{(1)}_{\mathcal{I}^{(2)}}_{\mathcal{I}^{(1)}}$ 

 $\left\langle \frac{1}{2},\frac{1}{2}\right\rangle$ 

TG.

∎

N

Page 64

to see how much information has to be developed. we developed a general framework for a document in which to express requirements. Briefly it included: 0. Document Overview and Conventions 1. Operational Context: purpose, goals and world model. 2. Data Requirements 3. Functional Requirements 4. Interface requirements 5. Human Factors 6. Performance: timing, sizing, loading, accuracy 7. Other Constraints We didn't include a section on standards because the

standards are not really a part of the program specific information. All systems should be designed to essentially the same design and programming standards. If necessary, there should be a general reference standard which can be invoked.

#### Specifications

Since requirements were fairly far from the design problem, we went on to discuss specifications. For that we used the same document format as for the reguirements but included in it system specifications rather than user goals. The essential differences between the requirements document and the specification documents are:

1) The requirements document is written from the point of view of the user. It speaks in user domain terms, in English,

V

 $\mathcal{L}(\mathcal{L},\mathcal{L})$ 

E

 $\overline{\mathcal{L}}$ 

 $\overline{\mathcal{L}(\cdot)}$ 

D

A REAL PROPERTY IN THE REAL PROPERTY AND RELEASED FOR THE REAL PROPERTY OF A REAL PROPERTY.

about user domain issues; discusses data and operations with respect to the user organization; and has as its overriding goal the expression of the goals of the user and his organization.

the first the start of the first second control of the start of the start of the start of the start of the start of

2) The formal specification is written from the point of view of a independent outside party. It speaks in mathematical terms and in predicate logic notation whenever possible; discusses data and operations in formal terms and with respect to precisely defined interfaces; and has as its overriding goal the expression of a precise description -i.e. specification -- of a system which will satisfy the goals in the requirements document.

#### 4.2.9 Final Exercise

One more exercise was given in the course. It was a variant on the matchmaker problem. We discussed the algorithmic problems involved and then concentrated on the user needs -- i.e. we considered what an actual matchmaker business would like to have, rather than worrying too much about the computational complexity of the general problem.

# 4.2.10 Final Project

I STANDARD STANDARD (MARTING BANDARD)

For the final project, the students were required to design a problem for which Ada is not well suited. The problem is to build one or more packages which an application programmer could use in developing specific application programs.

Teaching Ada Pace **bf-**

p

П

ve decided to design a general araph handler to model possible user interaction paths. It was also necessary to detine a general input type checking module. Here Ada was not easy to use unless one wanted to build generic modules, **in** addition, we wanted to build facilities to construct calls to unspecified input processors. Aaain, Ada was difficult to use because the details about the innut processors would not be available until **after** the prograr was written. That information would be provided **by the** application programmers. Ada is not very suitable in that one cannot build procedure calls dynamically and then execute theR, The problem was worthwhile, however, since it did lead to some useful packages. For those situations in which Ada was weak, we specified augmented capabilities which would make the problem easier. That too was a useful exercise in specification.

The general outline of the design has five packages.

Terminal Screen. This package is a specification of the user terminal screen. The actual screen is assumed implemented in hardware.

terminal Keyboaro. This package specifies the user keyboard. **6**

Terminal Handler. This package handles the user input. It groups together innut characters accordinq to formats passed to it **tre#f** the graph handler. It accurulates a **nurber of** "items" in specified formats and within specified ranges. Each such collection of items corresponds to a single

I,

**I**

"screenful" of information  $-$  e.g. perhaps a form or a collection of responses to a menu, If the user incut does not match the reauired formats, the terminal hanoler interacts with the user to help him correct his mistakes. when the user input is complete, the terminal handler hands the input ccllection over to the graph handler.

- Graph handler. This package is the central controllinc part **of** the system. It follows the user around the paths provided by the application programmer. Each application provides a graph which indicates the possible user interactions. Each node of the graph is associated with a single user - interaction sub-session handled **by** the terminal handler. Each such node has a collection of items associated with it. These items, and whatever prompting material goes along with them, is passed to the terminal handler for display to the user and for data collection. In many cases, a node is a menu requiring a selection by the user. In other cases, a node is a form to be tilled In **by** the user. In all cases, the **graph** handler receives the input back from the terminal handler. It then packages that information as arguments to a procedure call associated with the node and calls that **.** proceoure.
- Graph Data Base. This packaae Is the data base In vhich the various graphs are stored. Each graph corresponds to an application package and is not known to the system ahead of time. A graph may be any sequence of nodes and edges

Fage of

similar to a graph grammar. That is, it may have subgraphs associated with some of its nodes. For those nodes which correspond to user selection points, e,a. menus, the multiple edges leading out of such nodes are labelled. The user input is used to determine which exit edge to follow.

Application Library. This package represents the application packages. It has one entry for each application package operation -- an operation is associated with each user interaction node and is called by the graph handler after receiving input from the user. The system does not know about these operations ahead of time.

# **1** 4.3 Ire Fall **'80** Semester Course

During the Fall **'80** semester the same Junior Level **Program** Design course is again beinq **taught.** The course is following the recormendations outlined in this report. Since the course is still in progress at the time of this writinp, a final conclusion is not possible. The basic outline of the course has emerged:

Fart **1.**

ń

**in** this Part of the course, a great deal of emphasis is placed on two foundation stones:

- **A,** Fundamental Programming Techniques. These Include gata structures and recursive programming. For the most part, this is review material and is covered **by** the course prerecuisites.
- **P.** Formal Specifications. In this part, the eaphasis is on predicate calculus. A great deal of time is spent on specifying programs formally and distinquishing between what one does in specityinq a proqrar versus what one does in realizing, or Implementing, a program to satisfy a specification. This is a relatively new concept for the students and it takes them a while to catch on. It is also fairly difficult for them to **aet** a feeling fcr a specification langauae and what it means to be precise **in**making specifications.

**In** tnis part of the course, students are introduced

**p - - - = : - " " - , ,,- , , . , , , w j ,:- ." :- . .,:':; - - -.. ' . ' - '**
Ы

ł

K

Page 70

to the basic ideas of program proofs. They are taught how to take a specification and a proposed realization and then prove that the proposed program does, in fact, implement the specification. While the basic ideas behind program verification are introduced, the course does not a\*tempt to teach the subject in any depth. Program verification is used as a motivation for the need for precise specifications and for well organized implementations.

Program verification does serve as a good bridge. For students who are comfortable with programming, the idea that a specification can be linked to more familiar objects (i.e. programs) helps them understand the difference between specifications and programs and also helps them develop a facility for writing specification.

The pasic ideas behind the definition and use of abstract data types in specifications are covered in this part of the course. The talk from section 5 of tris report is typical of the material covered in Part 1 of the course. The book: Jones, C.A., Soffrair Developmentina Eigaraus Apprach, Prentice Hall, 1980 is a reasonable text for this part of the course.

**PART 11.** 

In this part of the course, the tone changes dramatically. Part I was quite formal and had a good deal  $\lambda$ 

 $\mathbb{R}^{n}$ 

 $\mathcal{L}^{(1)}$ 

 $\sum_{i=1}^{n}$ 

 $\overline{\mathcal{L}}$ 

W.

i.

F

Page 71

of notation. It focusses mainly on small programs and their specifications. In this part, the course concentrates on requirements and specification for large systems. Again there are two parts.

- A. Requirements. In this part, the idea of user requirements is covered. Requirements are taught as the user's view of what the intended system should do for him. Requirements are stated in user domain language, are about user goals and present the user's world model.
- B. Specifications. In this part, the idea of formal specification, as covered in Part I, is applied to large systems. In Part I, only small functions and operations were specificied. Here, systems which are large enough to need requirements are dealt with. The main topics are (1) how to translate requirements which are stated in user domain terms and are about user goals into more formal notation and language, and (2) how to trace from the requirements to the specification to be sure that the goals defined by the requirements will be met by the system described in the specification.

PART III

The earlier parts of the course do not have a great deal of emphasis on Ada. Ada is used as the example programming language in Part I. (But Ada is used more or less as pseudo-code or as a variant of Pascal and no

PF.

Б

Page 72

attempt is made to teach Ada per se.) In Part 2, the notion of Ada packages is introduced on a very informal basis when it is necessary to express external system specifications. But again, Ada as such is not central. In this third part, Ada is much more important. This part of the course is about system architecture, and the Ada package facility is the language used to express architecture. Once again, there are two sub-parts.

- The Package/Module Concept. Here the package construct is Α. introduced formally and the visible/hidden distinction emphasized. A lot of time is spent discussing the various uses to be made of packages, and it is emphasized that these uses correspond to different sorts of design components. The main design constructs discussed are: encapsulated data types (abstract data types are taught in Part I), encapsulated data objects, abstract machines, libraries, tasks and levels of abstraction. Each of these concepts is discused and its use developed.
- **B.** System Design. In this final section of the course, the design constructs just discussed are joined together with the formal specifications of Part IJ B to show how large systems can be designed and rigorously justified. In effect, this part of the course shows how large package specifications (i.e. the sort of specification resulting at the top level of an entire system specification) can be broken down and implemented in terms of lower level

 $\overline{\mathbb{Z}}$ 

Ø

 $\{f_i\}$ 

83.23

 $\overline{\mathcal{L}(\mathcal{L})}$ 

1999

 $\overline{223}$ 

E

 $\overline{G}$  .

 $\begin{bmatrix} 1 \\ 1 \\ 1 \end{bmatrix}$ 

1.11

P.

E

不是 医多发性 医发育的 医发育的 医发育的 医发生性 医多头发生

医阴茎 医分裂 医分裂 医发育 医关节

packages. This process of "package stepwise refinement" is taught in terms of the package design constructs presented in Part III A of the course.

 $\overline{\mathbb{Z}^2}$ 

Ď

L.

 $\frac{1}{2}$ 

 $\overline{G}$ 

 $\mathbb{R}^n$ 

K

 $\mathcal{L}$ 

 $\overline{\mathcal{L}(\mathcal{L})}$ 

272

E

 $\frac{1}{2}$ 

5. Introduction to Ada Program Design Methodology

The presentation which follows demonstrates a program design strategy which is supported by Ada. It focusses on the concepts of Information Hiding and Abstraction, The presentation shows how the recommended methodology would be carried out on a particular program design problem. It is not the intent of the presentation to focus on the problem itself. The problem is only a vehicle for presenting the design strategy.

## ABSTRACT DATA TYPES

 $\infty$ 

 $\mathcal{A}^{\text{L}}$  .

## INFORMATION HIDING

BASED ON THE CONCEPTS OF ABSTRACT DATA TYPES, INFORMATION HIDING AND LEVELS THIS TALK PRESENTS A PROGRAM DESIGN METHODOLOGY. THE METHODOLOGY IS OF ABSTRACTION.

TALK IS NOT TO SOLVE THIS PARTICULAR PROBLEM BUT TO DEMONSTRATE THE METHODOLOGY. PROBLEM. THE SAMPLE PROBLEM SELECTED IS RELATIVELY SIMPLE. THE PURPOSE OF THE THE METHODOLOGY WILL BE PRESENTED BY DESIGNING A PROGRAM FOR A SAMPLE THE METHODOLOGY HAS ITS GREATEST PAYOFFS ON VERY LARGE PROBLEMS.

#### PROBLEM

GIVEN A BINARY TREE, COUNT ITS LEAVES.

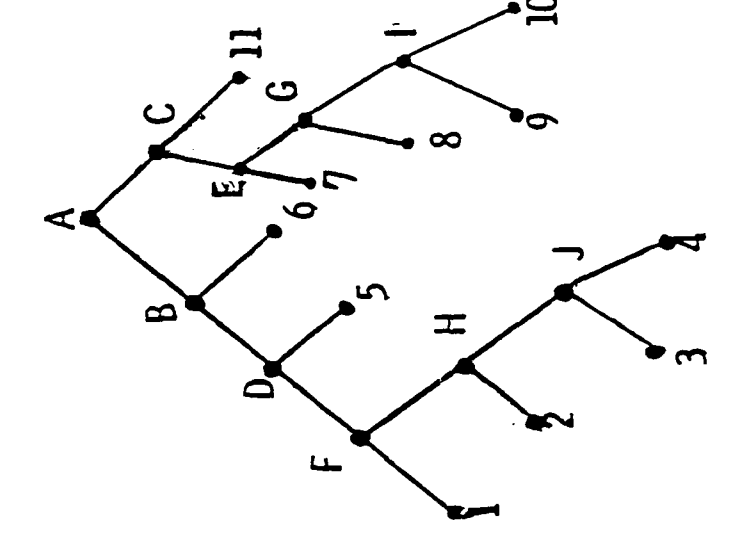

THIS BINARY TREE HAS 11 LEAVES, I.E. TERMINAL "NODES". THERE ARE ALSO INTERNAL "NODES" (A-J) WHICH ARE NOT LEAVES. AS PART OF THE SPECIFICATION OF THE PROBLEM, WE ARE GIVEN

a a mana a comprese de la comprese de la comprese de la comprese de la comprese de la comprese de la comprese<br>A l'alternativament de la comprese de la comprese de la comprese de la comprese de la comprese de la comprese<br>A

Ņ

 $\overline{\mathcal{S}^{\mathcal{F}_1}_{\mathcal{F}}}$ 

 $\sqrt{2}$ 

 $\overline{333}$ 

 $\mathcal{L}_{\mathcal{L}}(\mathcal{L})$ 

 $\frac{1}{2} \sum_{i=1}^n \sum_{j=1}^n \hat{a}_j^2$ 

2,74

 $\overline{1}$ 

C.

Ę

A TREE T IS EITHER A LEAF (ONLY) 1. WHAT IS A TREE (I.E. THE INPUT)

→ INOTHING BUT A LEAR

 $\frac{1}{2}$ 

A TREE CONSISTS OF TWO SUBTREES

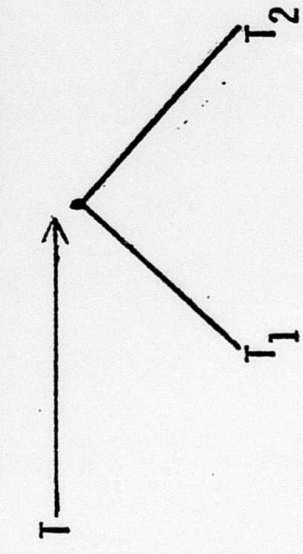

IT<sub>1</sub> AND T<sub>2</sub> ARE THE SUBTREES OF T)

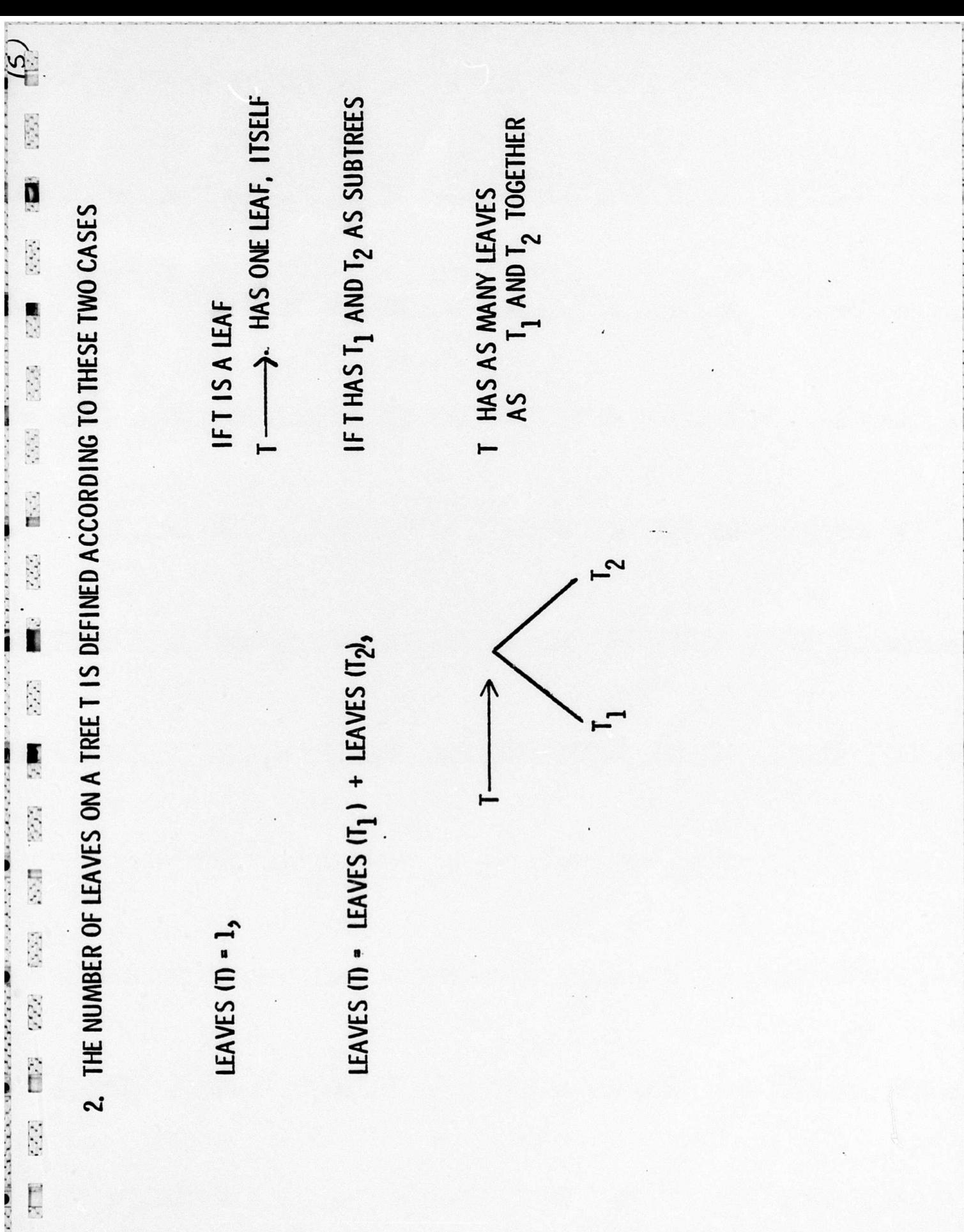

)<br>En de la provincia de la provincia de la provincia de la provincia de la provincia de la provincia de la provi

ļ

 $\cdot$  .

North Marie Street, Toronto.

HERE ONLY AS A VEHICLE TO PRESENT THE CONCEPTS OF ABSTRACT DATA TYPES AND THIS WOULD BE A TRIVIAL PROBLEM TO CODE IN A LANGUAGE WITH RECURSION. EVEN WITHOUT RECURSION THIS IS NOT A DIFFICULT PROBLEM. WE ARE TAKING IT INFORMATION HIDING.

 $\widetilde{\mathcal{L}}$ 

D

DEVELOP A DESIGN FOR THE SOLUTION OF THIS PROBLEM WITHIN THE BOUNDS OF TO ILLUSTRATE THE PROGRAM DESIGN MEHTODOLOGY PROPOSED, WE WILL THE FOLLOWING (FAMILIAR) CONSTRAINTS.

# PROGRAM DESIGN CONSTRAINTS

 $\tilde{\gamma}$ 

 $\mathbf{D}$ 

n

- THE PROGRAM SHALL BE ORGANIZED INTO "LEVELS" WHERE EACH LEVEL IS COMPLETE IN ITSELF.
- THE SOLUTION TO THE PROBLEM SHALL BE EXPRESSED IN TERMS OF TOP LEVEL CONSTRUCTS
- IT SHALL BE POSSIBLE TO

**REVIEW<br>VERIFY<br>CODE<br>TEST DES1GN** 

EACH LEVEL INDEPENDENT OF OTHER LEVELS.

- THE DESIGN AND IMPLEMENTATION OF LOWER LEVELS SHALL NOT AFFECT THE DESIGN CORRECTNESS OF HIGHER LEVELS.

ADDITIONAL CONSTRAINTS. WE WILL USE A DESIGN LANGUAGE WITH THESE CAPABILITIES. TO ACHIEVE THESE DESIGN GOALS WE SHALL DO OUR DESIGN WITHIN THE FOLLOWING

18

|<br>|-

 $\overline{\ell}$ 

 $\mathbf{r}$ 

D

- THE DESIGN LANGUAGE HAS THE STANDARD SINGLE-ENTRY/SINGLE-EXIT CONTROL STRUCTURES:
- A) SEQUENCE B) SELECTION (IF/CASE) C) ITERATION (LOOP, WHILE, ...
- THE DESIGN LANGUAGE DOES NOT SUPPORT RECURSION.
- THE DESIGN LANGUAGE HAS NO PRE-DEFINED OPERATIONS (NOT EVEN ASSIGNMENT: A:= B)
- THE DESIGN LANGUAGE HAS NO PRE-DEFINED OBJECTS.
- THE DESIGN LANGUAGE HAS FACILITIES THROUGH WHICH WE CAN DEFINE OPERATIONS AND OBJECTS AS NEEDED.

NOR OPERATIONS, IS OUR TASK TO SPECIFY THE OBJECTS AND OPERATIONS WE WANT TO SINCE OUR DESIGN LANGUAGE PROVIDES US WITH NEITHER PRE-DEFINED OBJECTS USE TO DO THE JOB.

.<br>J

 $\overline{\mathbf{D}}$ 

DESIGN PROBLEM. THE SOLUTION WE COME UP WITH SHOULD BE ABLE TO BE IMPLEMENTED IN VARIOUS PROGRAMMING LANGUAGES; IT SHOULD NOT BE BASED ON THE SPECIFIC THE PROBLEM IS NOT SUPPOSED TO BE A PROGRAMMING PROBLEM BUT A PROGRAM WE CANNOT BEGIN BY SAYING "LETS PICK A PROGRAMMING LANGUAGE." FEATURES OF ONE LANGUAGE. IN OTHER WORDS, THE ONLY PRE-DEFINED TOOLS WE HAVE ARE CONTROL STRUCTURES SUCH AS IF, CASE, WHILE, LOOP, ETC. WE CANNOT ASSUME WE HAVE OBJECTS OR OPERATIONS GIVEN TO US.

 $\begin{array}{c} \hline \end{array}$ 

ċ

 $\overline{I}$ 

I

THE PURPOSE OF THESE CONSTRAINTS IS TO MAKE ALL OUR DESIGN CONSTRUCTS EXPLICIT AND VISIBLE. HOW SHOULD ONE APPROACH A PROGRAM DESIGN PROBLEM?

- 1. DEVELOP AN INFORMAL STRATEGY
- 2. EXPRESS THAT STRATEGY IN SOME FORMAL NOTATION
- 3. VERIFY THE DESIGN

(VERY) INFORMAL STRATEGY FOR COUNTING TREE LEAVES

A) WE WILL KEEP A "PILE" OF THESE PARTS OF THE TREE WHICH HAVE NOT YET BEEN COUNTED. INITIALLY THE PILE CONSISTS OF JUST THE ORIGINAL TREE.

BREAK IT IN HALF AND PUT BOTH HALVES BACK ONTO THE PILE. IF IT IS A LEAF. WE B) WE WILL REPEATEDLY PULL THINGS OFF THE PILE. AS WE PULL SOMETHING OFF THE PILE, WE WILL LOOK AT IT. IF IT IS ITSELF A TREE (AND NOT A LEAF), WE WILL WILL COUNT IT (AND THROW IT AWAY).

C) WHEN THE PILE IS EMPTY, WE ARE DONE.

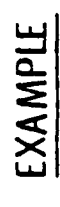

1. TO: ORIGINAL TREE

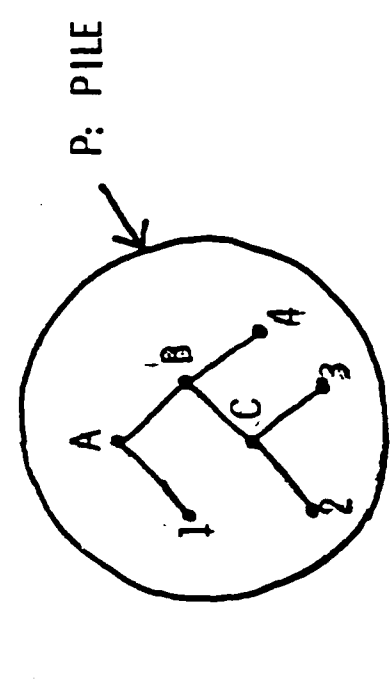

PULL SOMETHING OUT OF THE PILE AND LOOK AT IT. THE ONLY THING IN THE PILE IS THE ORIGINAL TREE, SO WE TAKE IT.  $\mathbf{c}$ 

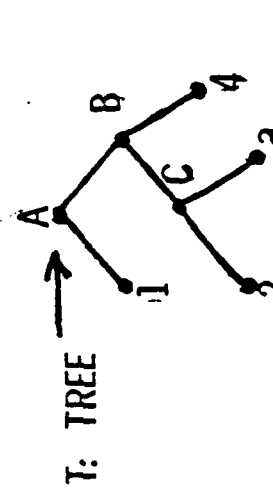

ZP: PILE

3. SINCE IT IS A TREE (WITH SUBTREES AND NOT JUST A SINGLE LEAF), BREAK IT INTO

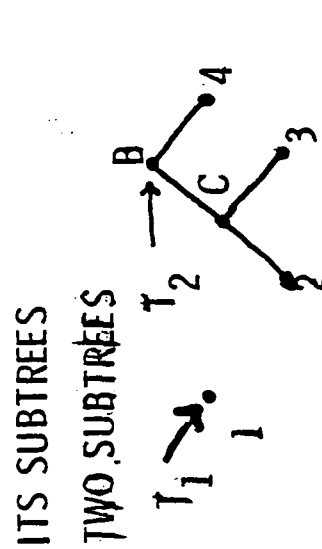

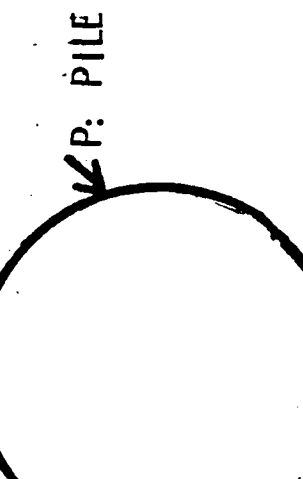

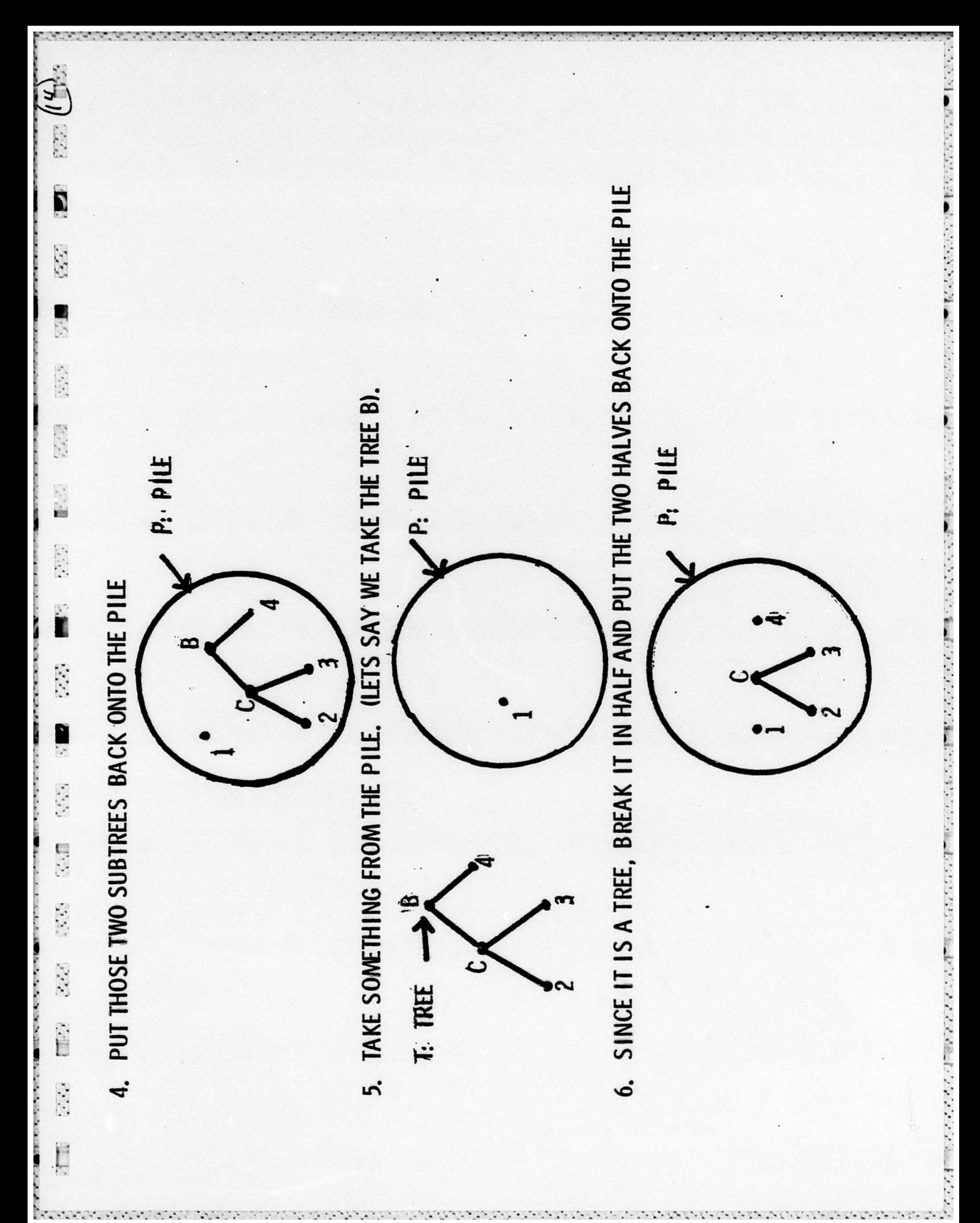

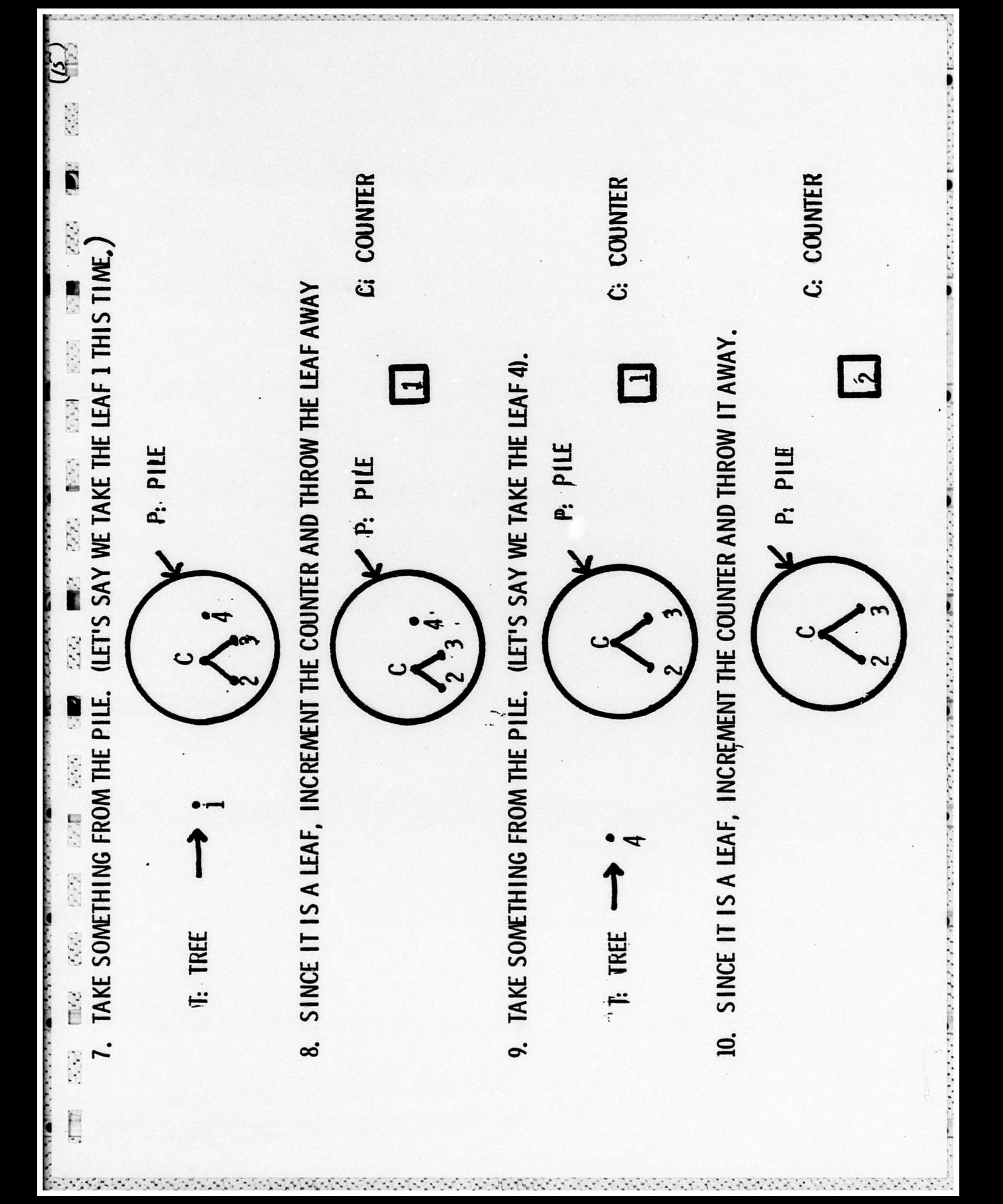

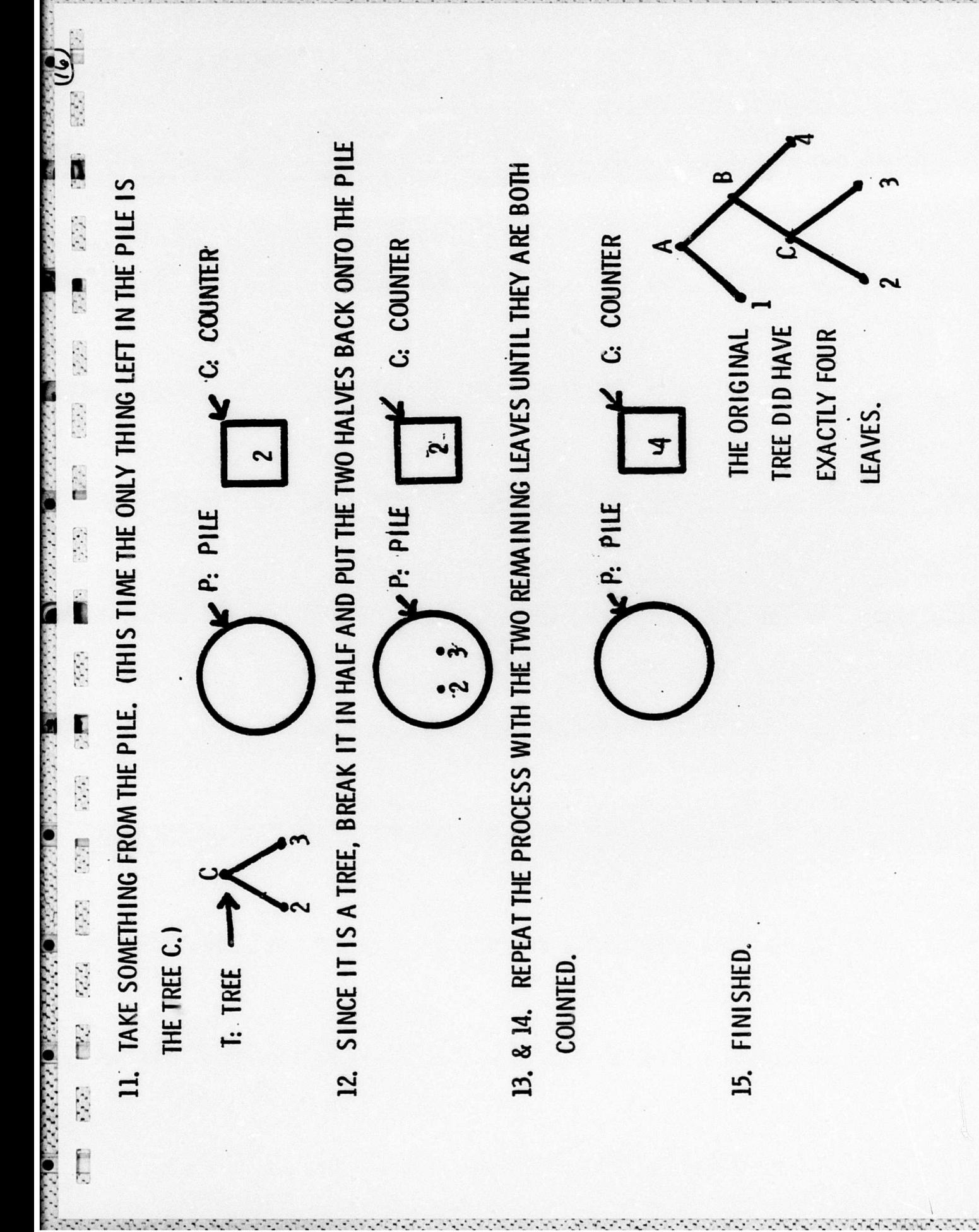

YES. ARE OTHER STRATEGIES POSSIBLE?

 $\begin{bmatrix} 1 & 0 \\ 0 & 0 \\ 0 & 0 \end{bmatrix}$ 

 $\overline{\mathcal{E}(\mathcal{E})}$ 

2000

 $\mathbb{R}^3$ 

Ę

2. "TRAVERSE" THE TREE -- 1.E. WALK THROUGH THE ENTI RE TREE IN SOME ORDER AND COUNT THE LEAVES

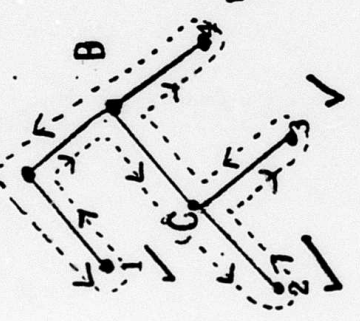

- 3. BREAK THE TREE UP INTO "NODES," WHERE A NODE IS EITHER AN INTERNAL NODE OR A
	- LEAF. LOOK AT ALL THE NODES AND COUNT THE ONES WHICH ARE LEAVES

4 C  $\approx$  $\prec$ 

ر<br>د

 $\mathbf{z}$ 

WHAT ABOUT THE VERSION OF 3 WHICH SAYS:

e de la composició de la composició de la composició de la composició de la composició de la composició de la c

 $\frac{1}{2}$ 

D

 $\overline{\mathcal{L}(\mathcal{L})}$ 

2771

 $\begin{smallmatrix}&&2\\2&3&2&2\end{smallmatrix}$ 

医家园

国立河

 $\begin{bmatrix} \frac{1}{2} & \frac{1}{2} & \frac{1}{2} \\ \frac{1}{2} & \frac{1}{2} & \frac{1}{2} \\ \frac{1}{2} & \frac{1}{2} & \frac{1}{2} \end{bmatrix}$ 

 $\overline{\mathcal{C}\mathcal{C}}$ 

 $\overline{(\mathcal{L},\mathcal{L})}$ 

 $\mathcal{L}G$ 

 $\mathcal{L}(\mathcal{L})$ 

 $\begin{bmatrix} 1 & 1 \\ 1 & 1 \\ 1 & 1 \end{bmatrix}$ 

Ę

3' REPRESENT THE TREE BY BUILDING AN ARRAY OF ITS NODES. SCAN DOWN THE ARRAY AND COUNT THE LINES WITH \*'S.

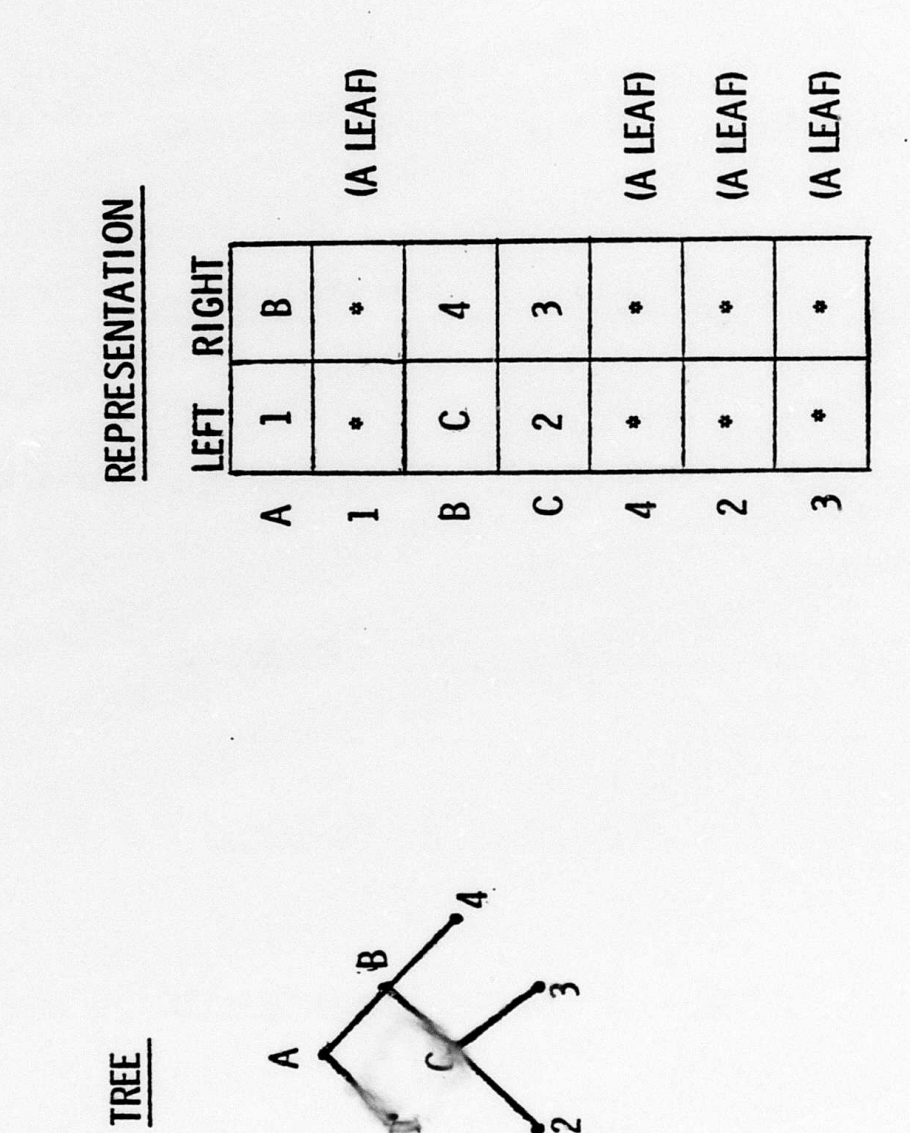

大西洋 医第二次 医阴道 医阴道 网络一次的 医腹膜炎的 医血管 2.59 開眼 12.59 **ERS** ROS RES 

Ę

SUCH AN APPROACH IS NOT ACCEPTABLE. IT VIOLATES OUR CONSTRAINTS

"THE SOLUTION TO THE PROBLEM SHALL BE EXPRESSED IN TERMS OF TOP LEVEL CONSTRUCTS" "THE DESIGN AND IMPLEMENTATION OF LOWER LEVELS SHALL NOT AFFECT THE DESIGN CORRECTNESS OF HIGHER LEVELS."

THE PROBLEM IS THAT: 1) THE TOP LEVEL OF THE PROBLEM, THE TERMS IN WHICH THE PROBLEM IS GIVEN, DEALS WITH TREES AND LEAVES 2) THE PROPOSED SOLUTION IS STATED IN TERMS OF ARRAYS S. GNV

50 1 WE HAVE NOT EXPRESSED THE SOLUTION TO THE PROBLEM IN ITS OWN TERMS.

THE SOLUTION NO LONGER WORKS. FOR EXAMPLE, TREES CAN ALSO BE REPRESENTED 2) WE ARE VULNERABLE TO A CHANGE IN OUR LOWER LEVEL DECISIONS. SHOULD WE CHANGE OUR REPRESENTATION OF TREES FROM ARRAYS TO SOMETHING ELSE, AS LINKED LISTS. 经经纪 医海绵炎 的复数分别 的复数化化 医无线 医不能 医不能 医发光器 医无线 医无线 医不能的 医发光的 医发光的 医发光的

DEVELOPED ON ONE LEVEL (SUCH AS THE REPRESENTATION OF TREES BY ARRAYS) FROM INFORMATION HIDING IS THE DESIGN DISCIPLINE WHICH HIDES INFORMATION ITS USE ON ANOTHER LEVEL.

The contract of the company of the contract of the contract of the contract of the contract of the contract of

 $\ddot{\mathbf{p}}$ 

 $\dot{\mathbf{f}}$ 

 $\mathbf{r}$ 

3' OUR TOP LEVEL DESIGN DECISION WOULD BE TOTALLY VULNERABLE TO MINOR CHANGES DEPENDENT ON A LOWER LEVEL IMPLEMENTATION DECISION. IF WE FOLLOWED STRATEGY IN OUR LOWER LEVEL IMPLEMENTATION DECISION ABOUT HOW TO REPRESENT TREES. IT IS A POOR DESIGN PRACTICE TO MAKE A HIGHER LEVEL DESIGN STRATEGY

INFORMATION HIDING IS THE PRACTICE OF KEEPING LOWER LEVEL DECISIONS INVISIBLE SO THAT HIGHER LEVEL STRATEGIES ARE NOT BASED UPON THEM.  $\frac{1}{2}$ 

 $\ddot{\bullet}$ Į  $\frac{1}{\sqrt{2}}$  $\int_{\mathbb{R}}$ 

G.B

HOW SHOULD ONE APPROACH A PROGRAM DESIGN PROBLEM?

- 1. DEVELOP AN INFORMAL STRATEGY
- 2. EXPRESS THAT STRATEGY IN SOME FORMAL NOTATION
- 3. VERIFY THE DESIGN

FORMALIZE THE STRATEGY. (RECALL OUR ORIGINAL STRATEGY WITH THE PILE)  $\mathbf{a}$ 

 $\mathbf{r}$ 

○ 外交の のに 最後の なんてい (無限の)の(人)

 $\frac{1}{2}$ 

一个 人名英国英格兰人姓氏

WHAT IS NEEDED TO FORMALIZE THE SELECTED STRATEGY?

- 1. DEFINE THE OBJECTS BEING MANIPULATED
- DEFINE THE OPERATIONS TO BE PERFORMED ON THOSE OBJECTS .<br>ನ
- DEFINE THE CONTROL ORGANIZATION IN WHICH THOSE OPERATIONS ARE <u>.</u>
	- EMBEDDED TO CARRY OUT THE STRATEGY.

1. WHAT ARE THE OBJECTS BEING MANI PULATED?

行业

Ď

 $\frac{1}{2}$ 

○ 安全 ○ ■ 高山 三角の ○ 無力の

(VERY) INFORMAL STRATEGY FOR COUNTING TREE LEAVES

A) WE WILL KEEP A "PILE" OF THESE PARTS OF THE TREE WHICH HAVE NOT YET BEEN COUNTED. INITIALLY THE PILE CONSISTS OF JUST THE ORIGINAL TREE.

BREAK IT IN HALF AND PUT BOTH HALVES BACK ONTO THE PILE. IF IT IS A LEAF, WE B) WE WILL REPEATEDLY PULL THINGS OFF THE PILE. AS WE PULL SOMETHING OFF THE PILE, WE WILL LOOK AT IT. IF IT IS ITSELF A TREE (AND NOT A LEAP). WE WILL WILL COUNT IT (AND THROW IT AWAY).

C) WHEN THE PILE IS EMPTY, WE ARE DONE.

OBJECTS

A) TREES (INCLUDING SUBTREES AND LEAVES)

B) PILE

(NOT EXPLICITLY MENTIONED) C) COUNTER

THERE ARE A TOTAL 6 OBJECTS

INSPECTED TREE RIGHT SUB-TREE ORIGINAL TREE LEFT SUB-TREE TREES:

THE ONE PILE PILES: **COUNTER: THE ONE COUNTER** 

2. WHAT ARE THE OPERATIONS BEING PERFORMED?

A) WE WILL KEEP A "PILE" OF THESE PARTS OF THE TREE WHICH HAVE NOT YET BEEN COUNTED. INITIALLY THE PILE CONSISTS OF JUST THE ORIGINAL TREE.

**BREAK IT IN HALF AND PUT BOTH HALVES BACK ONTO THE PILE. IF IT IS A LEAF, WE** B) WE WILL REPEATEDLY PULL THINGS OFF THE PILE. AS WE PULL SOMETHING OFF THE PILE, WE WILL LOOK AT IT. IF IT IS ITSELF A TREE (AND NOT A LEAF), WE WILL WILL COUNT IT (AND THROW IT AWAY).

C) WHEN THE PILE IS EMPTY, WE ARE DONE.

### **OPERATIONS**

A) FOR TREES:

I) FOR ARBITRARY TREE/LEAF SELECTED FROM THE PILE, IS IT A TREE OR A LEAF **II) FOR TREES, TEAR IT IN HALF;** 

**111) FOR LEAVES, THROW IT AWAY;** 

**B) FOR PILE** 

**IIII)** PUT SOMETHING ONTO IT; **II) PULL SOMETHING OFF IT;** 1) IS IT EMPTY;

C) FOR COUNTER:

1) INCREMENT IT (BY ONE).

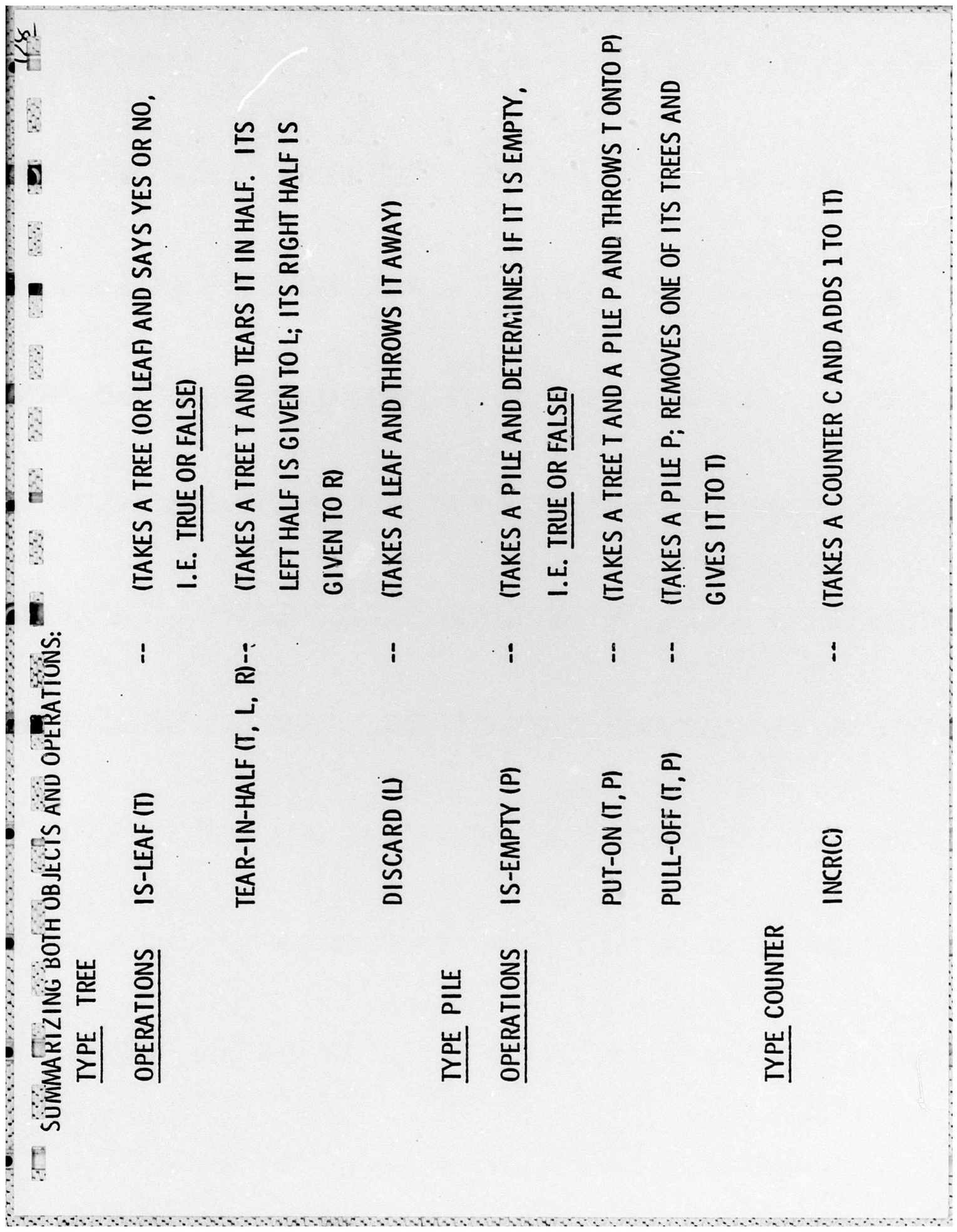

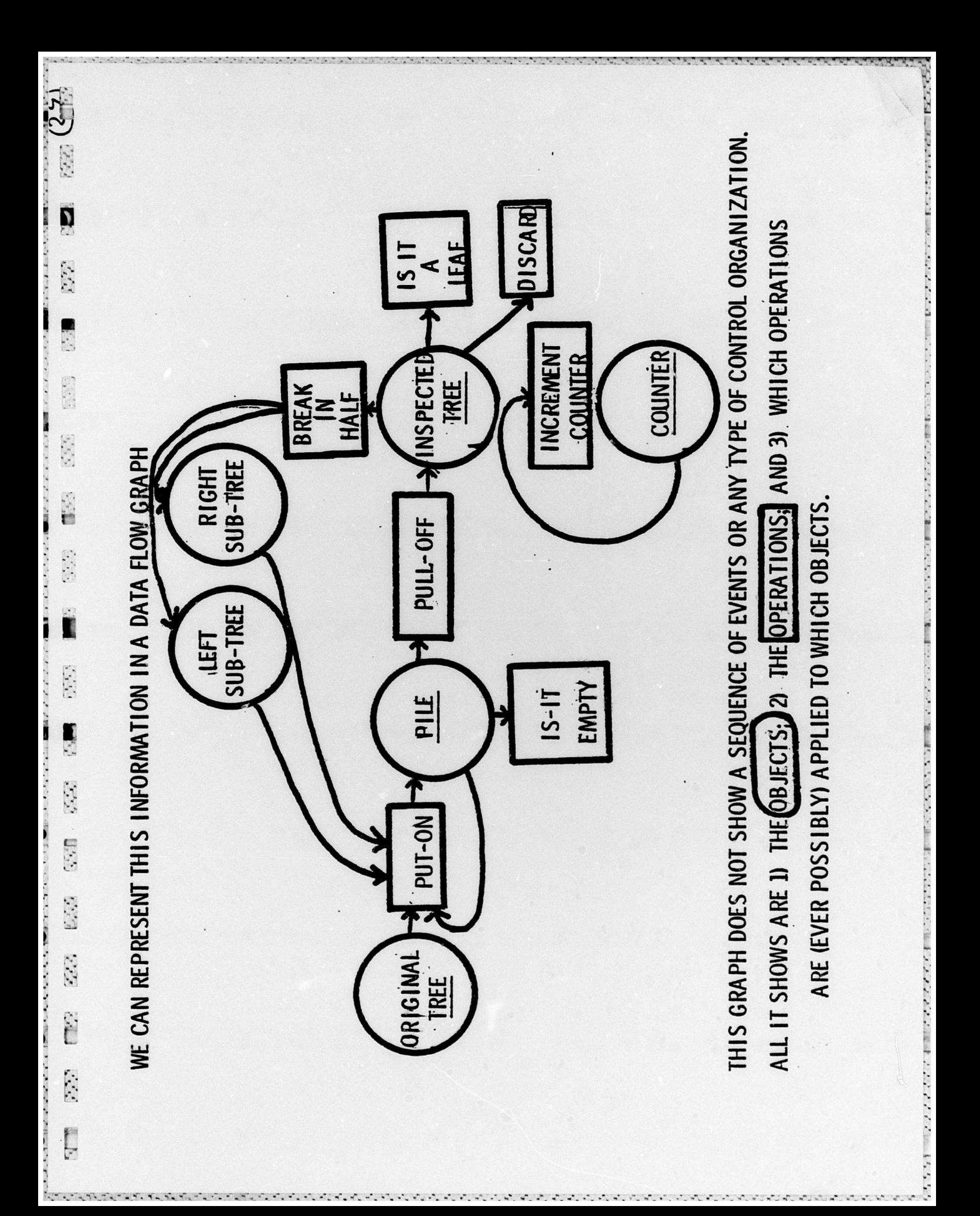

THE CONTROL FLOW

6

**Post** Since

 $\overline{\mathcal{L}^{(2)}}$ 

23 23

麻烦

**17.71** 

 $\sqrt{2}$ 

网络 長途 医胎儿 经总

Ę

**CONTRACTOR** 

TO, T, L, R: TREE; C: COUNTER; P: PILE;

PUT-ON (TO, P); **LOOP** 

IF IS-LEAF IT THEN INCR (C); DISCARD IT); EXIT WHEN IS-EMPTY (P); PULL-OFF (T, P)

 $\cdots$  . . . . .

ELSE TEAR-IN-HALF (T, L, R); PUT-ON (L, P); PUT-ON (R, P);

END IF;

END LOOP;

 $\{M_{\ell}^{\ell}f_{\ell}f_{\ell}^{\ell}\}_{\ell=1}^{N_{\ell}}\subseteq \{N_{\ell}^{\ell}\}_{\ell=1}^{N_{\ell}}\subseteq \{N_{\ell}^{\ell}\}_{\ell=1}^{N_{\ell}}\subseteq \{N_{\ell}^{\ell}\}_{\ell=1}^{N_{\ell}}\subseteq \{N_{\ell}^{\ell}\}_{\ell=1}^{N_{\ell}}\subseteq \{N_{\ell}^{\ell}\}_{\ell=1}^{N_{\ell}}\subseteq \{N_{\ell}^{\ell}\}_{\ell=1}^{N_{\ell}}\subseteq \{N_{\ell}^{\ell}\}_{\ell=1}^{N_{\ell}}\subseteq \{N_{\ell$ 

A TOP DOWN, STRUCTURED PROGRAMMING DESIGN METHODOLOGY MIGHT HAVE GOT AND PROCEED TO IMPLEMENT THE OPERATIONS IN TERMS OF THOSE REPRESENTATIONS. DECIDE ON A REPRESENTATION STRATEGY FOR TREES AND PILES (AS IN STRATEGY 3') US TO THIS SAME POINT. USING TOP DOWN DESIGN ONE WOULD NOW PROCEED TO DEFINE THE PROGRAMS WHICH PERFORM THE OPERATIONS INDICATED. ONE MIGHT

 $(15)$ 

D

 $\begin{array}{c} \begin{array}{c} \begin{array}{c} \begin{array}{c} \end{array} \\ \begin{array}{c} \end{array} \end{array} \end{array} \end{array} \end{array}$ 

1.7

535

22.23

 $\begin{bmatrix} 1 & 0 \\ 0 & 0 \\ 0 & 0 \end{bmatrix}$ 

 $\begin{bmatrix} 1 \\ 1 \\ 2 \end{bmatrix}$ 

É

S.E

Ę

THE APPROACH PRESENTED HERE DOES NOT PURSUE FURTHER IMPLEMENTATION AT THIS POINT. INSTEAD WE STEP BACK AND ASK WHAT IS NEEDED TO SHOW THAT THE DESIGN PRODUCED SO FAR IS CORRECT.
HOW SHOULD ONE APPROACH A PROGRAM DESIGN PROBLEM?

 $(2, 7)$ 

.<br>İ

İ

- 1. DEVELOP AN INFORMAL STRATEGY
- 2. EXPRESS THAT STRATEGY IN SOME FORMAL NOTATION
- > 3. VERIFY THE DESIGN

3. HOW CAN WE VERIFY THE DESIGN? WHAT IS NEEDED?

 $(33)$ 

HAVE DEFINED AND WHAT RELATES THEM TO EACH OTHER. ESPECIALLY WE WANT TO KNOW WE NEED SOMETHING WHICH TELLS US WHAT THE EFFECTS ARE OF THE OPERATIONS WE WHAT THEY HAVE TO DO WITH THE NUMBER OF LEAVES AT VARIOUS PLACES. WE WANT TO SPECIFY RELATIONSHIPS AMONG THE VARIOUS OPERATIONS AND OBJECTS.

化苯胺基 医阿米克氏血管腹股沟 医阿尔伯氏病

こんこうしゃ しょうかん かんしゅう こうしょう こうしょう こうしょう こうしょう こうしょう こうしょう こうしょう

### **NOTATION**

 $(55)$ 

 $\mathbf{r}$ 

E

Ë

IN ORDER TO EXPRESS SPECIFICATIONS OF OPERATIONS, WE NEED NOTATION TO TALK ABOUT THE AFFECT OPERATIONS HAVE WHEN PERFORMED IN A PROGRAM. WE WILL USE  $\{~.. \}$  to embed in a program claims made about the values of variables.

#### **EXAMPLE**

 $B = B - 1$ ;  ${A > B}$  $A:=B$ 

THE LINE {A>B} IS CLAIMING THAT AT THE POINT INDICATED A IS GREATER THAN B. (AND, OF COURSE, THE CLAIM WILL BE TRUE.) THE MAIN THING WE ARE CONCERNED ABOUT HERE IS THE NUMBER OF LEAVES AT VARIOUS PLACES.

**EXE** 

 $\ddot{\mathbf{z}}$ 

7

LET'S DEFINE THE FUNCTION "LEAVES" WHICH"KNOWS"THAT INFORMATION. WHAT DO WE KNOW ABOUT "LEAVES"?

LEAVES OF TREES. <u>بہ</u>

2000mmですがなくためNMLでなるから2000mmでのかでの1000mmであるので、SPAのDMでのでのです。 DM こくてつてつ (DM)なんで

 $(2)$ 

Ù.

j.

FROM OUR ORIGINAL PROBLEM SPECIFICATION WE KNOW

 $\{LEAVES (L) + LENVES (R) - X\}$ TEAR-IN-HALF (T, L, R) ELSE *{LEAVES (T) = X}* IF IS-LEAF (T) THEN (LEAVES (T) - 1

THIS STATEMENT SPECIFIES RELATIONSHIPS BETWEEN:

A) THE OPERATIONS "IS-LEAF" AND TEAR-IN-HALF"; AND

B) THE TREE ATTRIBUTE "LEAVES".

THEY DEFINE THE MEANING OF IS-LEAF AND TEAR-IN-HALF IN TERMS OF THE ATTRIBUTE THESE RELATIONSHIPS ARE OFTEN CALLED "AXIOMS." LEAVES.

 $\overline{\mathbf{r}}$ ○ 安全 ○ ■ ○ 三字文  $\begin{array}{c} \mathbf{f} \\ \vdots \\ \mathbf{f} \end{array}$ 一定一定  $\ddot{\mathbf{r}}$ 

þ

2. LEAVES OF PILES. LET P BE A PILE, T A TREE.

 $\sum_{\mathbf{I}_i \in \mathcal{P}}$  LEAVES  $(T_i)$ A) DEFINE LEAVES (P):

**1. E. THE NUMBER OF LEAVES IN A PILE IS DEFINED TO BE THE SUM OF THE LEAVES OF** THE TREES IN THE PILE.

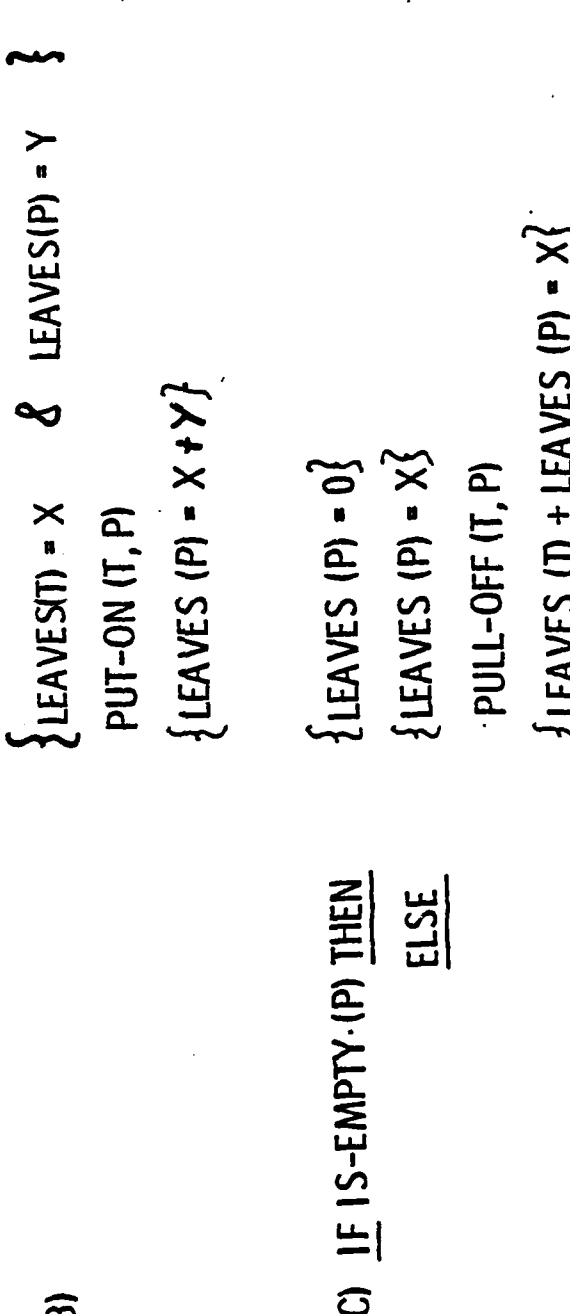

3. INFORMATION ABOUT COUNTERS.

 $\ddot{\cdot}$ 

 $\ddot{\mathbf{r}}$ 

Ť

LET C BE A COUNTER

 $\begin{cases} \text{VALUE (C)} \cdot \times \frac{2}{3} \\ \text{NACR (C)} \cdot \quad \\ \text{VALUE (C)} \cdot \times \cdot \quad 1 \end{cases}$ 

## ABSTRACT DATA TYPES

WITH THESE AXIOMS, WE HAVE COMPLETED OUR DEFINITIONS OF TREES, PILES AND COUNTERS AS DATA TYPES. THESE DEFINITIONS DEFINE TREES, PILES AND COUNTERS AS ABSTRACT DATA TYPES.

AN ABSTRACT DATA TYPE IS CHARACTERIZED (AS WE HAVE DONE) BY:

- 1) A COLLECTION OF OPERATIONS;
- A COLLECTION OF AXIOMS WHICH FORMALIZE THE EFFECTS OF THE OPERATIONS IN TERMS OF OTHER, KNOWN CONCEPTS.  $\boldsymbol{\kappa}$

THE AXIOM IS THE STATEMENT WHICH STATES HOW THE ATTRIBUTE "LEAVES" IS RELATED TO THESE OPERATIONS FOR TREES, FOR EXAMPLE: THE OPERATIONS ARE: "IS-LEAF" AND "TEAR-IN-HALF"

THE THREE LINES SHOWN. MAINLY, FINAL VALUE IN THE COUNTER AT WE WANT TO SHOW THAT IF X IS ORIGINAL TREE, X WILL BE THE THE NUMBER OF LEAVES ON THE WOULD LIKE TO DEMONSTRATE TO VERIFY OUR PROGRAM WE THE END OF THE PROGRAM. ELSE TEAR-IN-HALF (T, L, R); PUT-ON (L, P); PUT-ON (R, P); IF IS-LEAF IN THEN INCR (C); DISCARD (T);  $\{x = V \land LUE$  (C) + LEAVES (P) $\}$ EXIT WHEN IS-EMPTY (P); PULL-OFF (T, P) **TO.T.L.R: TREE;** PUT-ON (TO, P);  $\rightarrow$  [X-LEAVES (TO)] C: COUNTER;  $\{X = \forall A \cup E \{C\}\}$ END IF; END LOOP; P. PILE; **LOOP**  $\tilde{A}$ 

P. PILE;

TO, T, L, R: TREE;

C: COUNTER;

 $\{X \in LFAVES$  (TO) $\}$ 

ELSE TEAR-IN-HALF (T, L, R); PUT-ON (L, P); PUT-ON (R, P); IF IS-LEAF (T) THEN INCR (C); DISCARD (T);  $\{X = \forall A \cup E \cup C\} + \text{LEAVES } \{P\}$  $\rightarrow$  [LEAVES (P)=0; VALUE (C)=0} EXIT WHEN IS-EMPTY (P);<br>PULL-OFF (T, P) PUT-ON (TO, P);  $100P$ 

 $[X=VALUE$  (C) + LEAVES (P) & LEAVES (P) = 0 $\{S$  ${X=VALUE}$  (C)} END LOOP;

END IF;

AT THIS POINT WE HAVE FOUND A POTENTIAL BUG IN THE PROGRAM. WE NEVER RESET THE COUNTER OR THE PILE!

TO FIX IT WE NEED TWO MORE OPERATIONS.

 $\left\{\text{LEAVES (P)} - 0\right\}$ RESET (P: PILE)  $\hat{\mathbf{z}}$ 

RESET (C: COUNTER)  $\{LEAVES (C) - 0\}$ 

බ

ELSE TEAR-IN-HALF (T, L, R); PUT-ON (L, P); PUT-ON (R, P); PULL-OFF (T, P)<br><u>IF</u> IS-LEAF (T) <u>THEN</u> INCR (C); DISCARD (T);  $\{X = VALUE (C) + LIAVES (P); LFAVES (P) = 0\}$  $\{x = \text{VALUE (C)} + \text{LEAVES (P)}\}$  $\{X=VALUE(C) + LEAVES(P)\}$  $\{LEAVES (P)=0: VALUE (C)=0\}$ EXIT WHEN IS-EMPTY (P);  $\{X = LFAVES (P); VALUE(C) = 0\}$ RESET (C); RESET (P); **TO, T, L, R: TREE;** PUT-ON (TO, P);  $\{X \cdot LEAVES (TO)\}$ C: COUNTER;  ${X=VALUE}$  (C)} END IF; END LOOP; P. PILE; **100P** 

THIS CONCLUDES THE VERIFICATION OF THE PROGRAM.

THE SIGNIFICANCE OF THIS VERIFICATION IS TWO FOLD.

- 1) THE PROGRAM HAS BEEN VERIFIED IN TERMS OF THE ABSTRACT DEFINITIONS OF THE DATA TYPES AND OPERATIONS. NO IMPLEMENTATION DETAILS HAD TO BE CONSIDERED.
- 2) THE VERIFICATION PROCESS POINTED OUT WHAT CONSTRAINTS WE NEED ON THE OPERATIONS. THAT IS, THE OPERATIONS MUST CONFORM TO THE AXIOMS. IN EFFECT, THESE AXIOMS BECOME THE REQUIREMENTS SPECIFICATIONS FOR THE OPERATIONS.

IN OUTLINE, THE ENTIRE PROGRAM APPEARS:

DECLARATIONS P: PILE; TO, T, L, R: TREE; C: COUNTER; SPECIFICATION FOR COUNTER IS SPECIFICATION FOR TREE IS SPECIFICATION FOR PILE IS OPERATIONAL PROGRAM **{INPUT CONDITIONS} {OUTPUT CLAIMS} OPERATIONS OPERATIONS OPERATIONS** AXIOMS **AXIOMS** AXIOMS

WHAT HAVE WE DONE?

 $(\hat{\sigma}_h)$ 

K

- 1) WE HAVE DEFINED A LEVEL OF ABSTRACTION CONSISTING OF THE SPECIFICATIONS FOR TREE, PILE AND COUNTER.
- 2) WE WROTE A PROGRAM ENTIRELY ON THAT LEVEL OF ABSTRACTION.
- 3) WE VERIFIED THE PROGRAM STRICTLY IN TERMS OF THE SPECIFICATIONS FOR THAT LEVEL OF ABSTRACTION.

AT NO TIME DID WE TALK ABOUT, NOR NEED TO KNOW, HOW ANY OF THE OBJECTS OR OPERATIONS WERE IMPLEMENTED. ALL WE NEEDED WAS THEIR FUNCTIONAL SPECIFICATIONS, I.E. THE AXIOMS.

# PROGRAM DESIGN CONSTRAINTS

 $\overline{\mathcal{E}(7)}$ 

 $\overline{\mathbf{u}}$ 

- THE PROGRAM SHALL BE ORGANIZED INTO "LEVELS" WHERE EACH LEVEL IS COMPLETE IN ITSELF.
- THE SOLUTION TO THE PROBLEM SHALL BE EXPRESSED IN TERMS OF TOP LEVEL CONSTRUCTS
- IT SHALL BE POSSIBLE TO

**REVIEW<br>VERIFY DESIGN** CODE<br>TEST EACH LEVEL INDEPENDENT OF OTHER LEVELS.

- THE DESIGN AND IMPLEMENTATION OF LOWER LEVELS SHALL NOT AFFECT THE DESIGN CORRECTNESS OF HIGHER LEVELS. 医阿尔巴氏试验检尿素

医假皮肤 化三氟 的复数的复数形式的现在分词

しかいしん アクション・ディスク やややく かんきょう きんきょう

HAVE WE SATISFIED OUR DESIGN STANDARDS?

ņ

**Contract Contract Contract Contract** 

İ

E

t

1) THE PROGRAM IS ORGANIZED INTO LEVELS.

WHAT WE HAVE BEEN DISCUSSING IS THE TOP LEVEL. OTHER LEVELS ARE REQUIRED TO SUPPORT IT. AT SOME POINT, PROGRAMS MUST BE WRITTEN WHICH ACTUALLY PERFORM THE OPERATIONS WE HAVE SPECIFIED. THOSE PROGRAMS WILL NEED TO WORK IN TERMS OF SOME REPRESENTATION OF THE OBJECTS MANIPULATED. THAT IS, WE MAY CHOOSE TO REPRESENT A COUNTER AS A STRING OF 1'S: '1111'-4. IN THAT CASE THE OPERATION INCRIC) CONCATENATES AN ADDITIONAL '1' TO THE END OF C. THIS IMPLEMENTATION LEVEL IS A SECOND LEVEL. THE TOP LEVEL IS COMPLETE IN ITSELF. THE MEANINGS OF THE OPERATIONS ARE ALL DEFINED IN TERMS OF EACH OTHER ON THAT LEVEL.

2) THE SOLUTION TO THE PROBLEM IS EXPRESSED IN TERMS OF TOP LEVEL CONSTRUCTS.

 $\begin{pmatrix} 1 \\ 2 \end{pmatrix}$ 

Ĩ

R

THAT CONSTRAINT IS SATISFIED. THE TOP LEVEL IS REALLY JUST A FORMALIZATION OF THE CONCEPTS GIVEN IN THE PROBLEM DEFINITION, I.E. LEAVES AND TREES. WE ADDED A FEW ADDITIONAL CONCEPTS WHICH WE RELATED FORMALLY TO THE GIVEN ONES. THEN WE EXPRESSED THE PROBLEM SOLUTION USING THESE TOP LEVEL CONCEPTS. 3) IT IS POSSIBLE TO: DESIGN, REVIEW, VERIFY, CODE AND TEST EACH LEVEL SEPARATELY.

 $\frac{2}{3}$ .

 $\overline{\mathbf{r}}$ 

 $\pmb{\mathsf{I}}$ 

 $\begin{pmatrix} 1 & 0 & 0 \\ 0 & 1 & 0 \\ 0 & 0 & 0 \\ 0 & 0 & 0 \\ 0 & 0 & 0 \\ 0 & 0 & 0 \\ 0 & 0 & 0 & 0 \\ 0 & 0 & 0 & 0 \\ 0 & 0 & 0 & 0 \\ 0 & 0 & 0 & 0 & 0 \\ 0 & 0 & 0 & 0 & 0 \\ 0 & 0 & 0 & 0 & 0 \\ 0 & 0 & 0 & 0 & 0 & 0 \\ 0 & 0 & 0 & 0 & 0 & 0 \\ 0 & 0 & 0 & 0 & 0 & 0 & 0 \\ 0 & 0 & 0 & 0 & 0 & 0 & 0 \\$ 

 $\overline{1}$ 

EACH LEVEL HAS A FORMAL SPECIFICATION. IT IS THAT SPECIFICATION WHICH PERMITS EACH LEVEL TO BE TREATED INDEPENDENTLY OF THE OTHERS. EACH LEVEL MAY BE DESIGNED, ETC. WITH RESPECT TO ITS OWN SPECIFICATION AND WITHOUT REGARD TO THE OTHER LEVELS. E İ  $\begin{bmatrix} \mathbf{0} & \mathbf{0} & \mathbf{$ ○ 1992年 ○ 1994年 ○ 1994年 ○ 1999年

 $\overline{1}$ 

THE DESIGN AND IMPLEMENTATION CHOICES MADE FOR THE LOWER LEVELS WILL NOT AFFECT THE CORRECTNESS OF HIGHER LEVELS.  $\ddot{=}$ 

IT DOES NOT MATTER HOW WE REPRESENT THE COUNTER AS LONG AS IT MEETS ITS MORE LIKELY WE COULD REPRESENT IT AS AN INTEGER. WE COULD REPRESENT IT SPECIFICATION. WE COULD REPRESENT IT AS A'STRING OF 1'S, AS SUGGESTED. WOULD BE SHIFT (C)] THE POINT IS, IT DOESN'T MATTER. THE HIGHER LEVEL IS AS THE POSITION OF THE LEFT MOST 1 BIT IN A WORD. [IN THIS CASE INCRICI INDEPENDENT OF ANY SUCH DECSION.

### **CONCLUSION**

ľ

Ì.

ŧ

PROVIDE METHODOLOGICAL CONCEPTS AND TOOLS TO SIMPLIFY AND RATIONALIZE INFORMATION HIDING, ABSTRACT DATA TYPES AND LEVELS OF ABSTRACTION THE SYSTEM SPECIFICATION, DESIGN AND MANAGEMENT PROCESS.